# **MSP430**

0002

西安邮电学院 **63# 710061**

2003 7

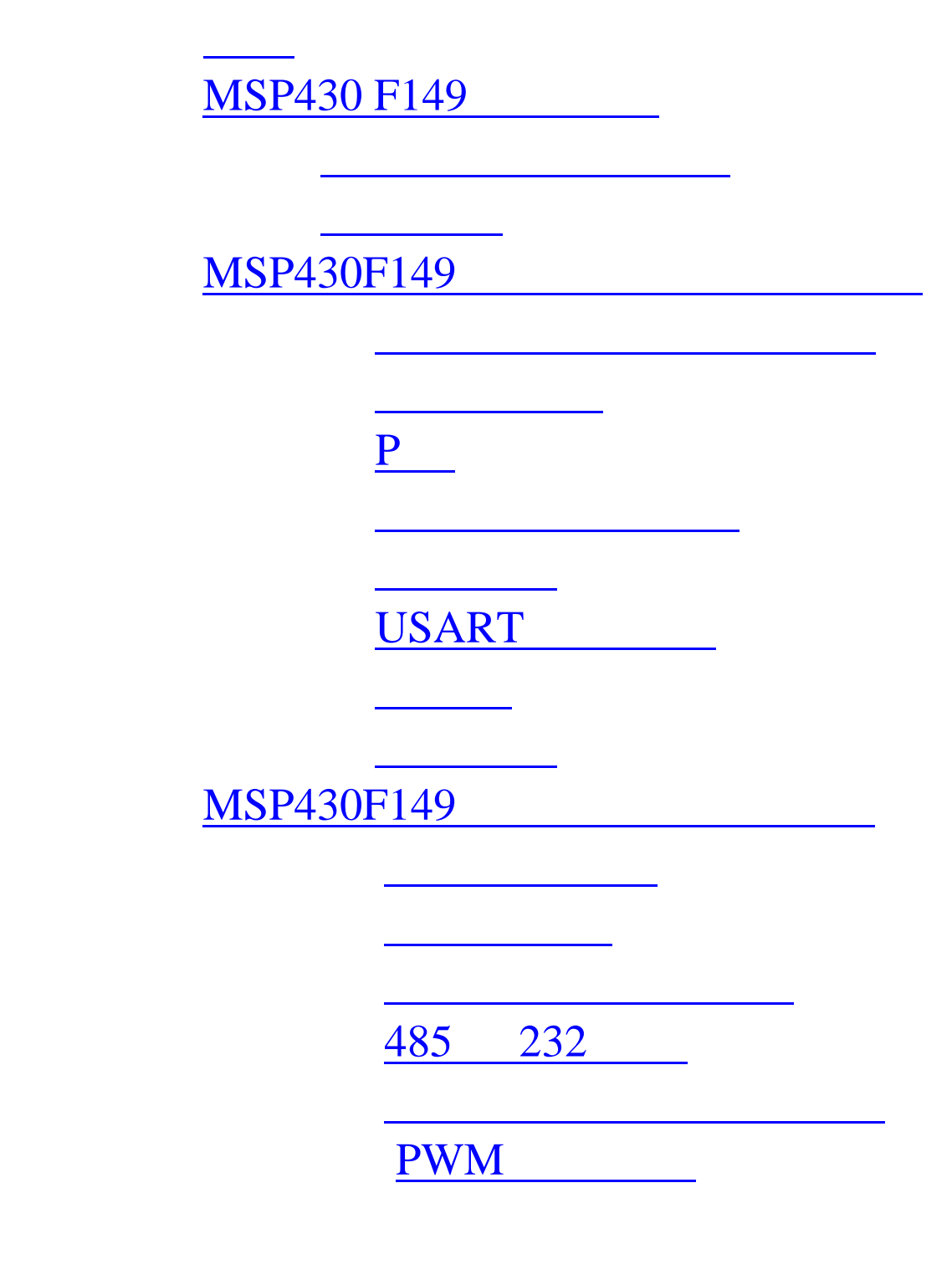

 $MSP430$  16 FLASH ,  $\,$ ,  $\,$ 64K,  $\qquad \qquad \ldots$ 16 14 12 6 P USART  $DCO$  ,  $8M$  . FLASH ,  $JTAG$  FET(FLASH EMULATION TOOL) 相连,不须另外的仿真工具,方便实用,而且,可以在超低功耗模式下工作,对环境和人体的辐射小,  $100 \text{mw}$  (  $14 \text{mA}$  ), ,  $\sim$  MSP430  $\sim$ 应用中得以广泛应用,而且,它是通向 DSP 系列的桥梁,随着自动控制的高速化和低功耗化 ,  $\mathrm{MSP430}$  ,  $\mathrm{MSP430}$  ,  $\,$ ,  $\,$ , we have the contract of  $\mathcal{L}$ 

# **MSP430 F149**

 $\mathsf{MSP430}$  , which has a set of  $\mathsf{MSP430}$ F149 的开发环境熟悉中遇到的一些问题的处理和汇编语言的用法及程序中遇到的问题的体会.

 1.开发环境: EW23 环境下进行编程,汇编,连接, C—SPY 环境下进行调试,下载是在连 , and , and , and , and , and , and , and , and , and , and , and , and , and , and , and , and , and , and , and , and , and , and , and , and , and , and , and , and , and , and , and , and , and , and , and , and , and  $\mathbb{R}^n$ 

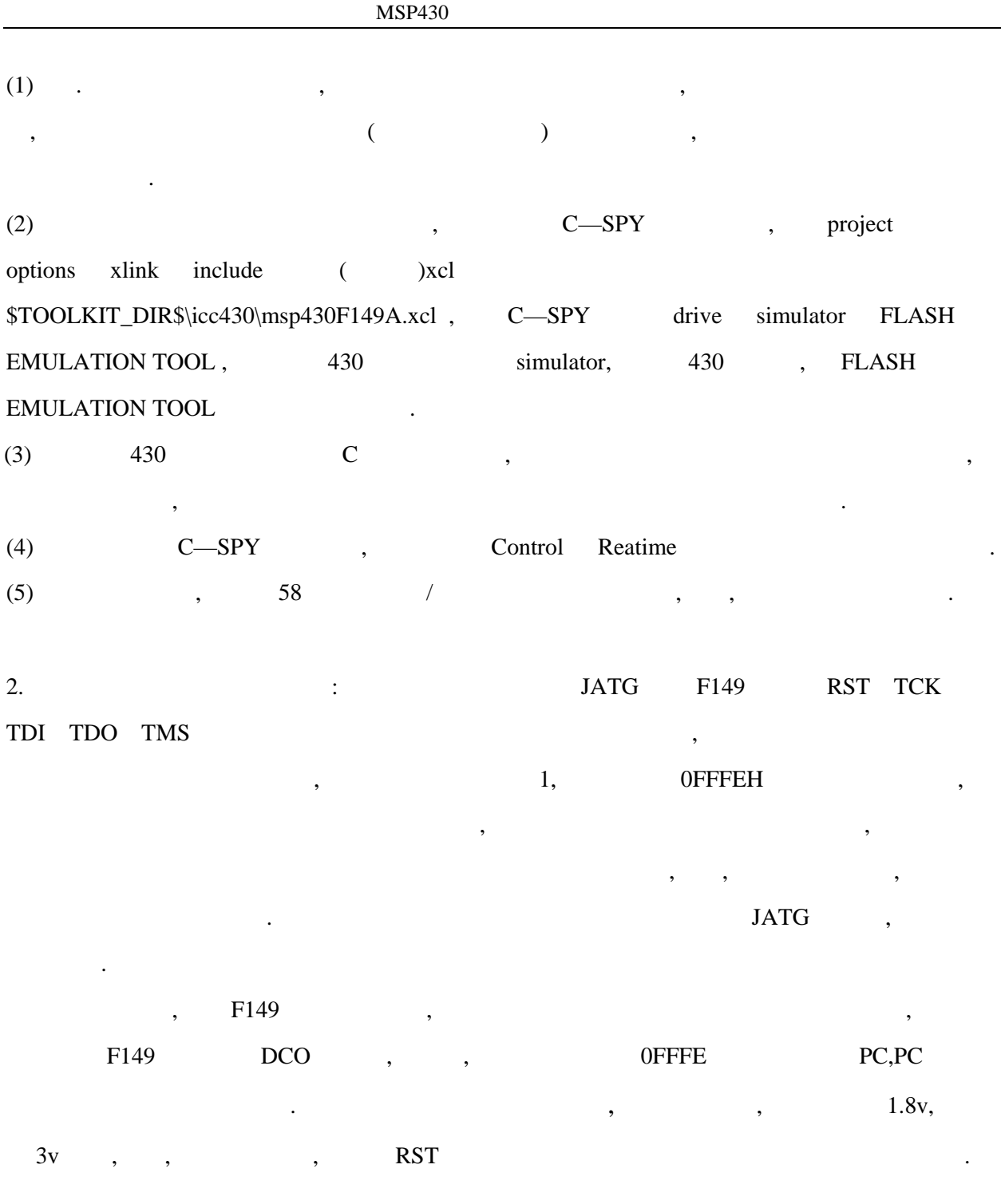

MSP430 有自身 语言,汇编语言也不同于其他类型的单片机,伪指令也是变幻魔测,但又很重

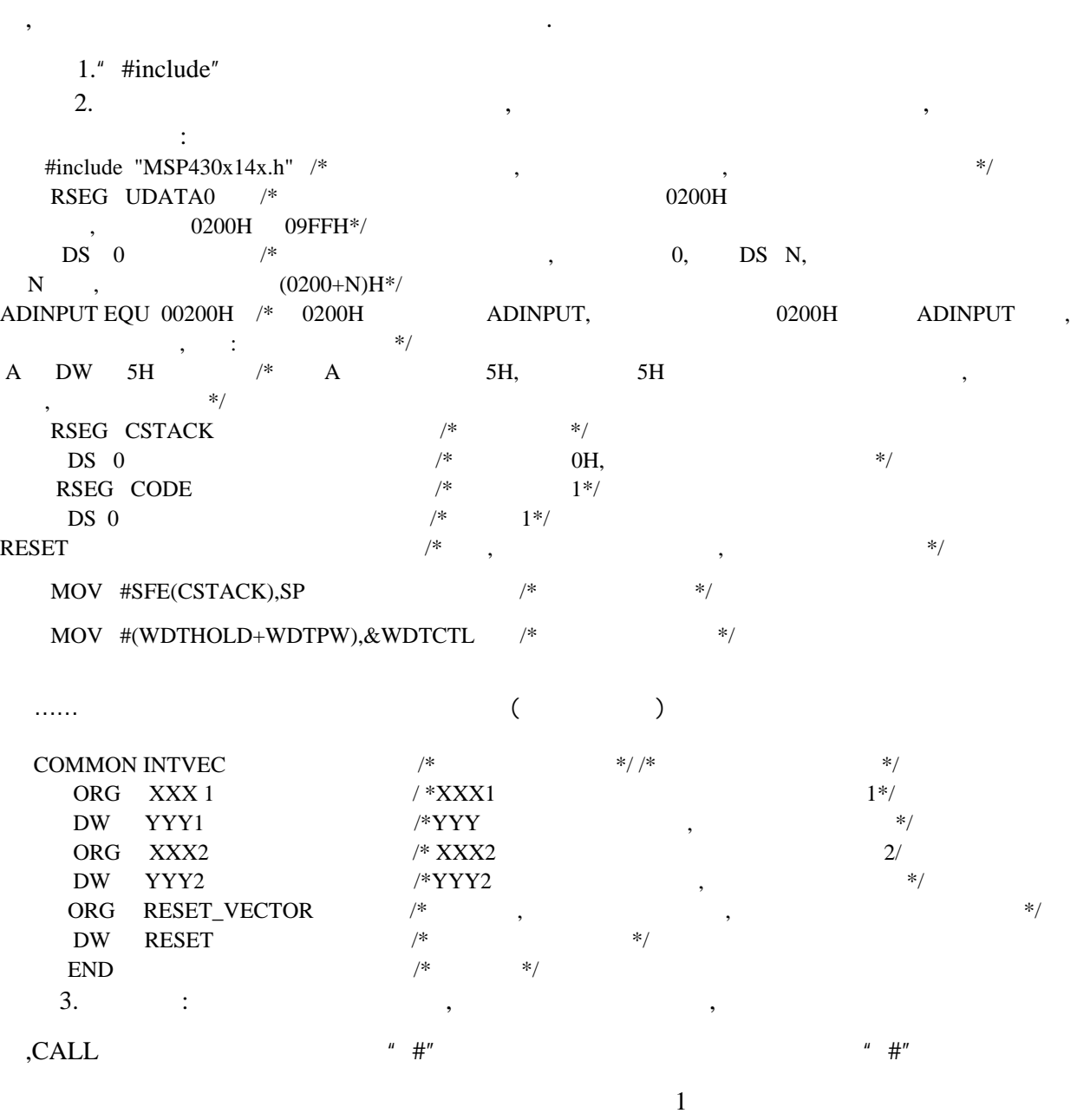

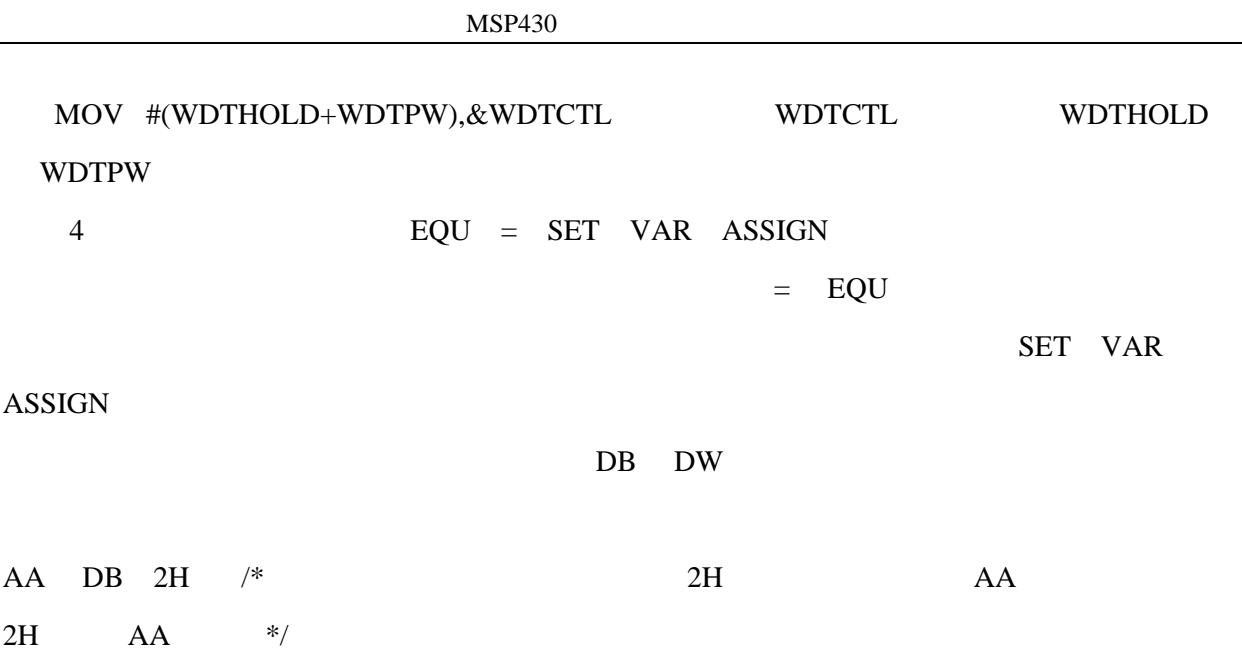

**MSP430F149** 

MSP430F149

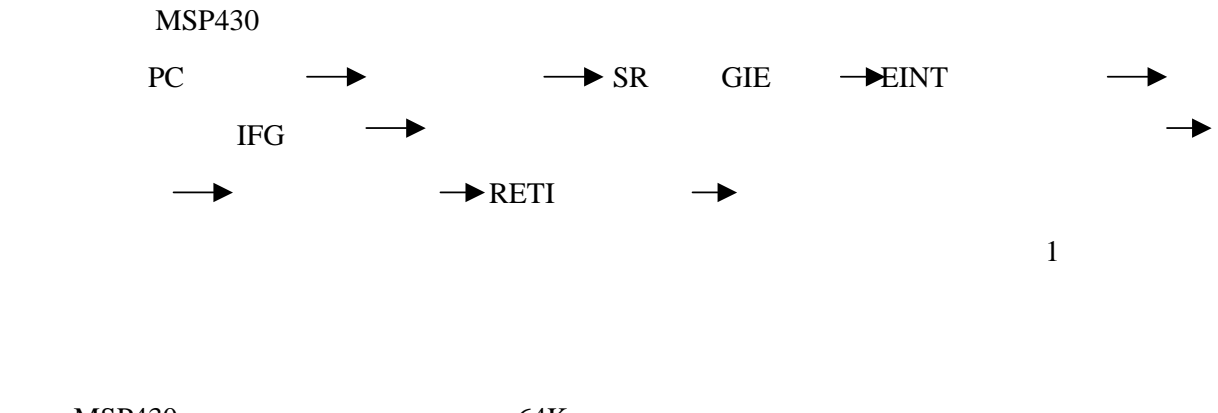

 $MSP430$  64K

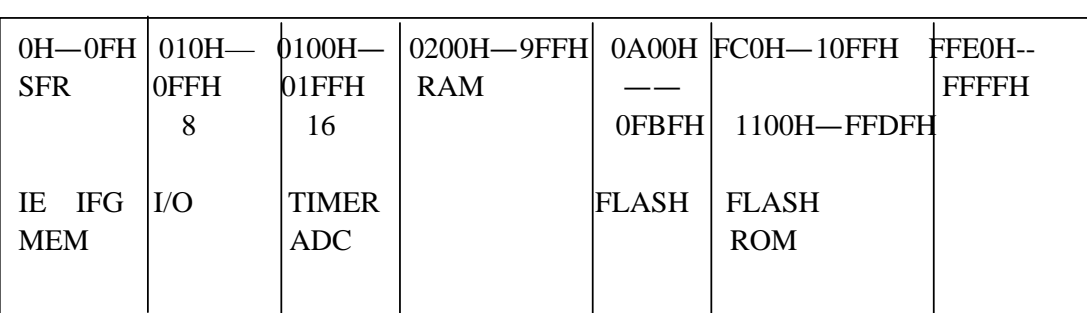

 $200H$ 

 $100$  .

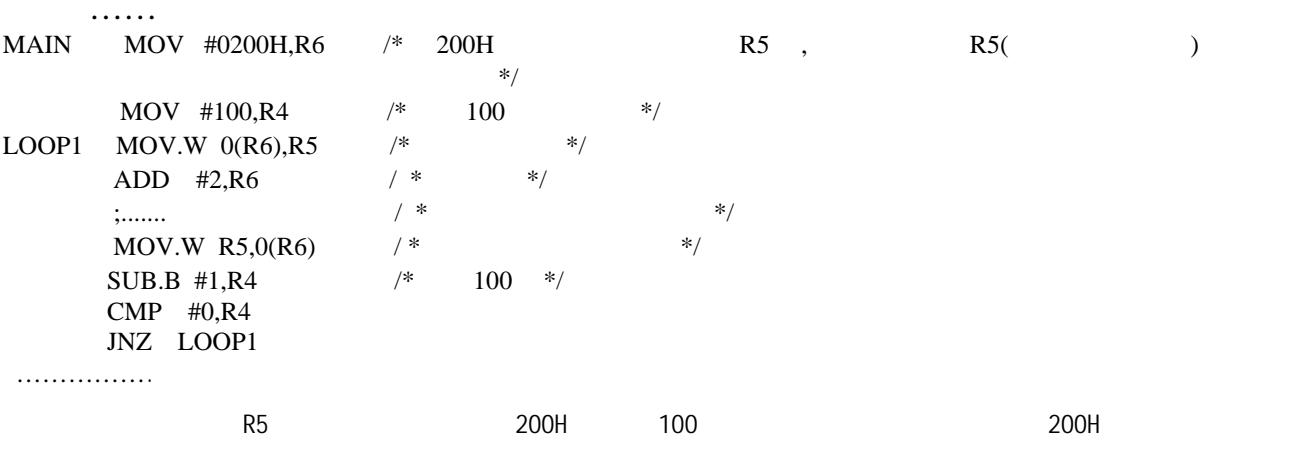

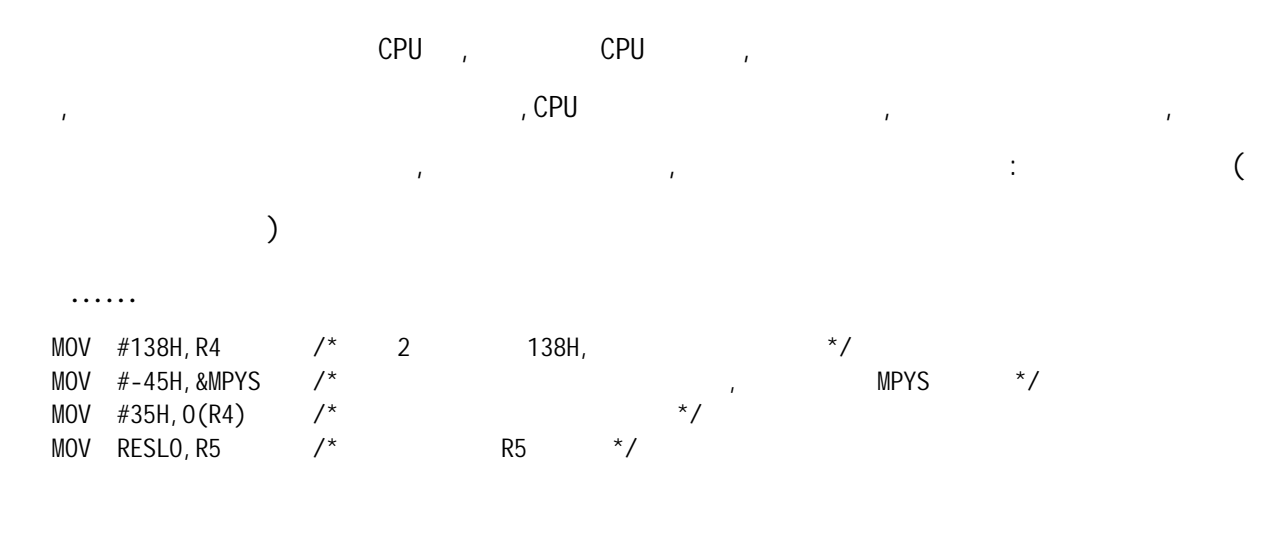

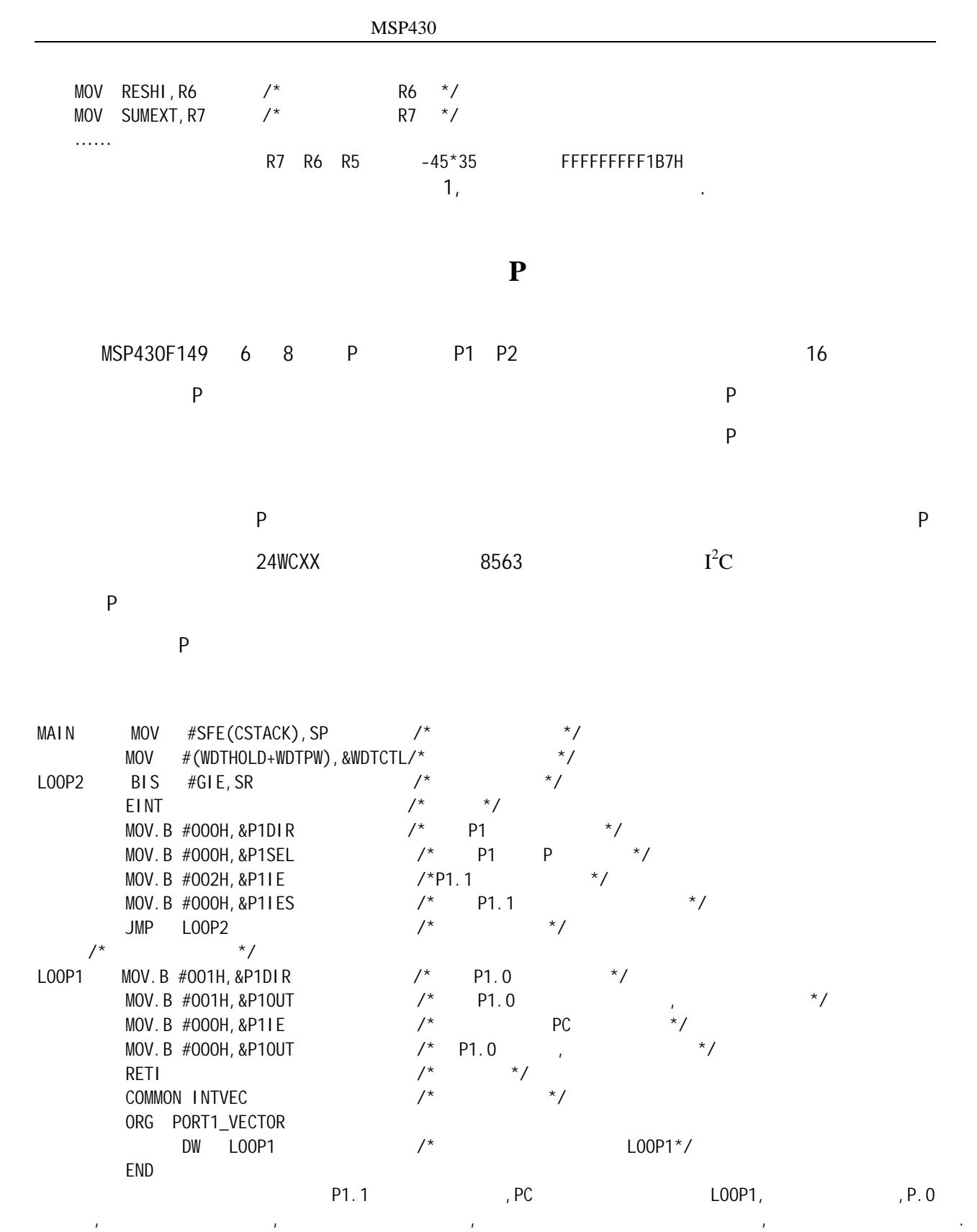

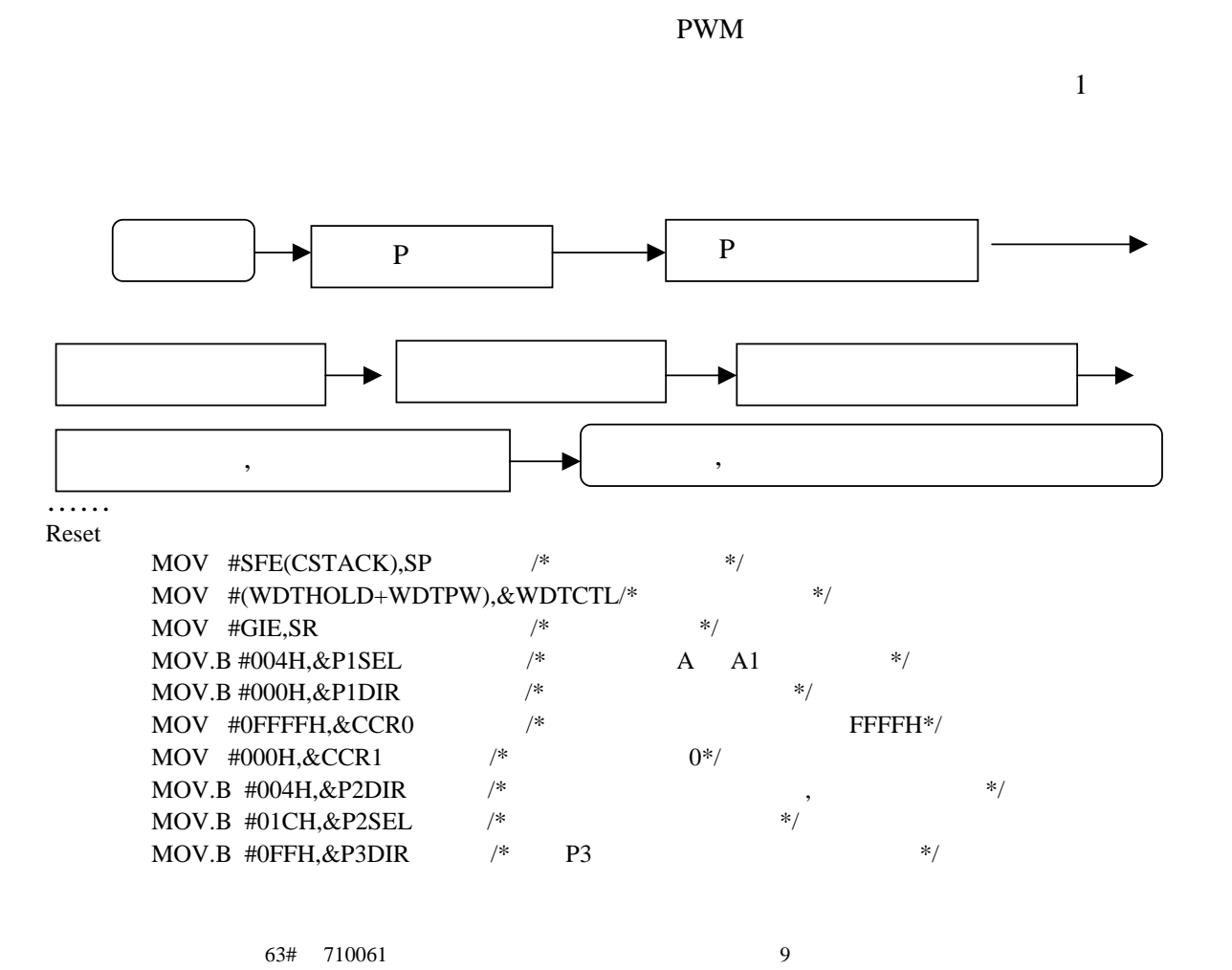

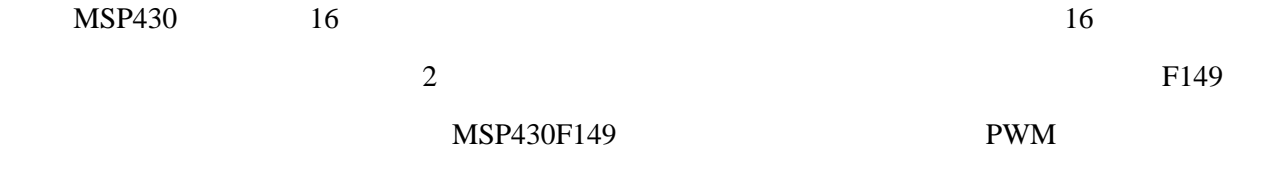

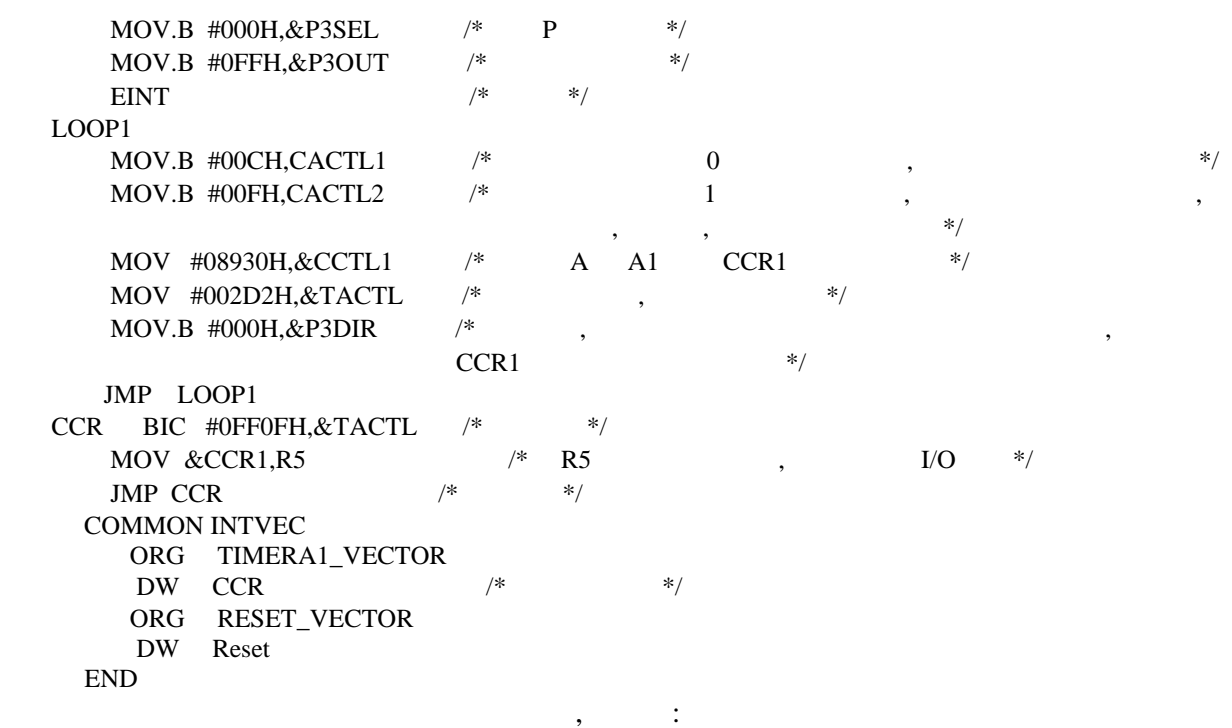

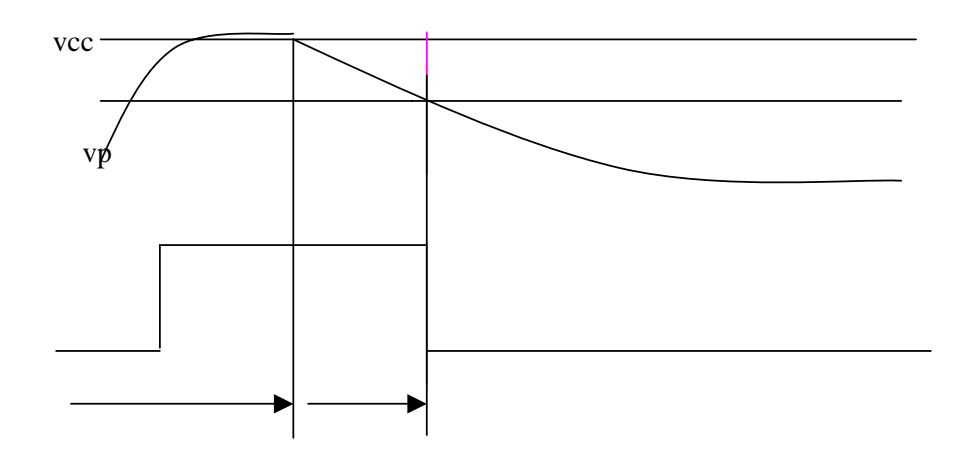

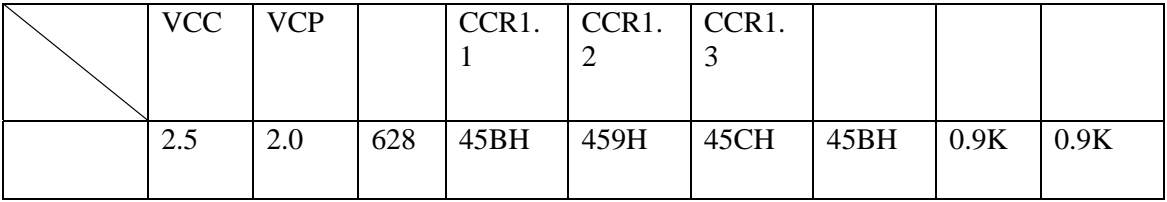

电容两端电压波形:

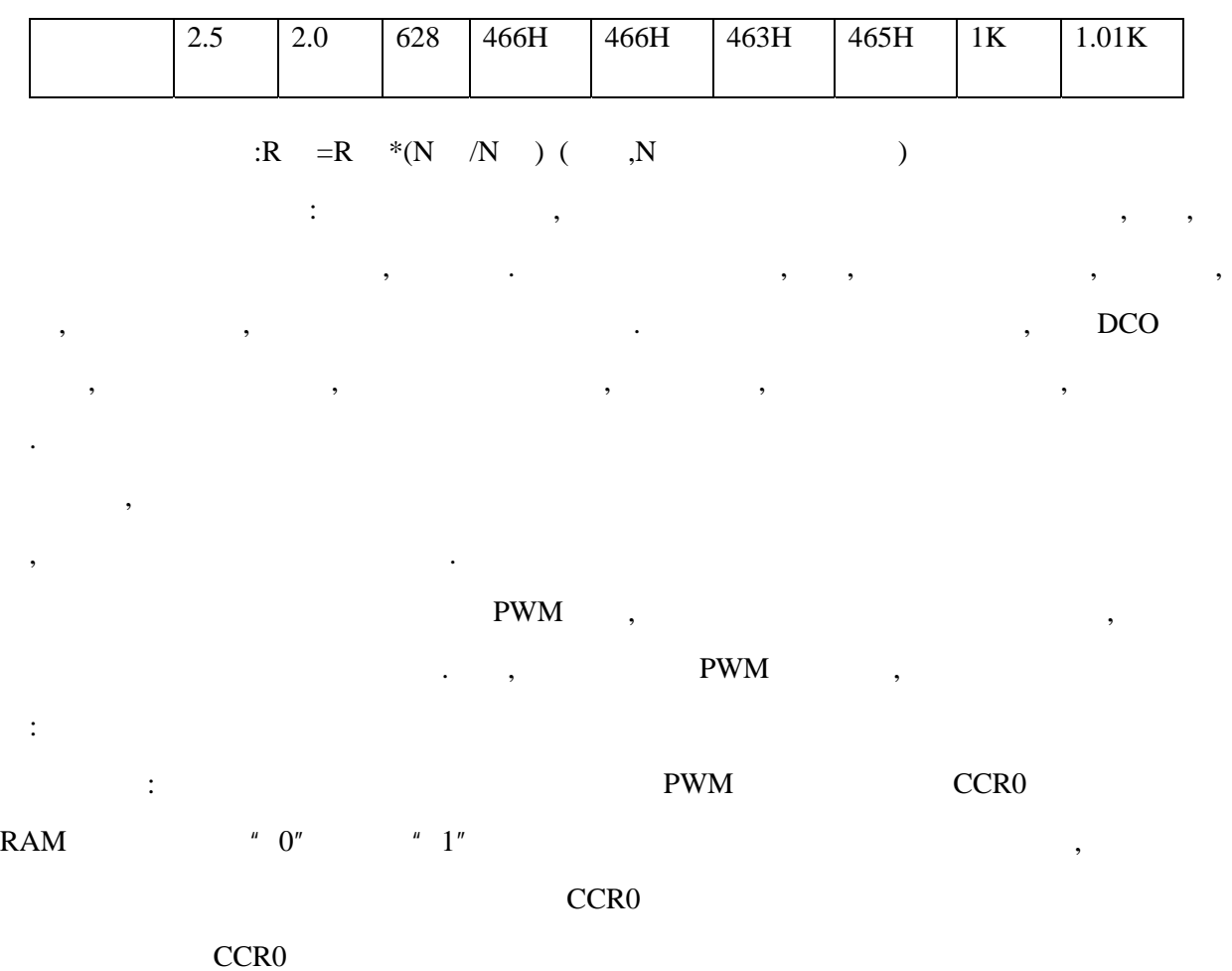

 $\sim$  2

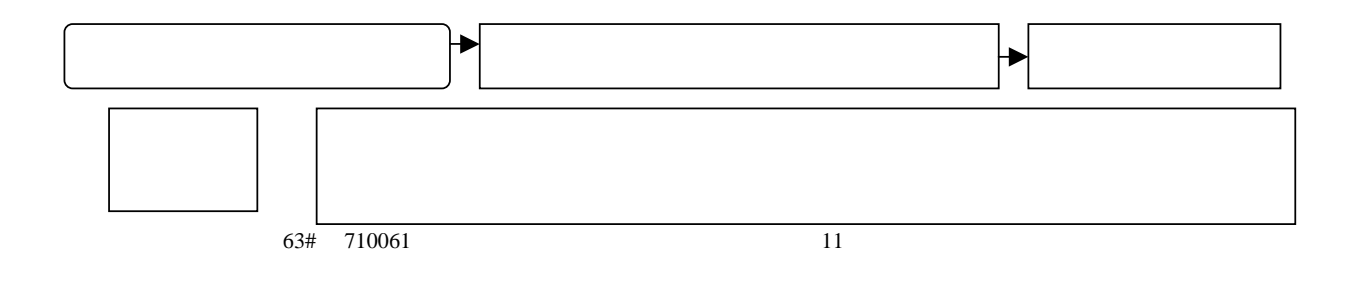

#include "msp430x14x.h" RSEG UDATA0 DW 450,50,350,150,250,250,150,350,50,450/\* 200 H \*/ RSEG CSTACK DS 0 RSEG CODE DS 0 Rese MOV #SFE(CSTACK), SP /\* \*/ MOV  $\#(\text{WDTHOLD}+\text{WDTPW}), \&\text{WDTCTL}$  /\* \*/ MOV.B #0FFh,  $&$ P1SEL /\*  $*$  /\* MOV.B #0FFH,  $&$ P1DIR /\*  $\qquad$  \*/  $MOV$  #030H,&CCR0 /\* CCR0  $*$ BIS #GIE,SR  $\frac{1}{\sqrt{2}}$  /\*  $MOV$  #0200H,R6  $/*$  R6  $*$ / MOV #10,R4  $/$  10  $*$  10  $*$ MOV #0090H, & CCTL0  $\frac{1}{2}$  CCR0 4  $\frac{1}{2}$  /\* MOV #002E0H,&TACTL /\*  $*$ /  $\begin{tabular}{lllllll} TAO & EINT & & & \mbox{\hspace{0.8cm} $>$\ast$} & \\ & JMP & TAO & & \mbox{\hspace{0.8cm} $>$\ast$} & \\ \end{tabular}$ JMP TA0  $/*$  TAR=CCR0\*/ CMPS BIC #0FFCFH, $&$ TACTL /\*  $\qquad$  \*/ ADD  $0(R6),&CCR0$  /\* \*/ ADD #2,R6  $\!\!\!/\ast$  2 R6  $\!\!\!*/\phantom{.}$ SUB.B  $#1, R4$  /\* \*/ JNZ LOOP1  $/*$  \*/ MOV #0200H,R6  $/*$  \*/ MOV #10,R4 LOOP1 MOV #002E0H, & TACTL /\*  $*$ / RETI  $/*$  \*/ COMMON INTVEC ORG TIMERA0\_VECTOR  $/*$  A 0  $*/$  DW CMPS ORG RESET\_VECTOR DW Reset END

 $1$ 

 $LOOP1$ 

CMPS … …

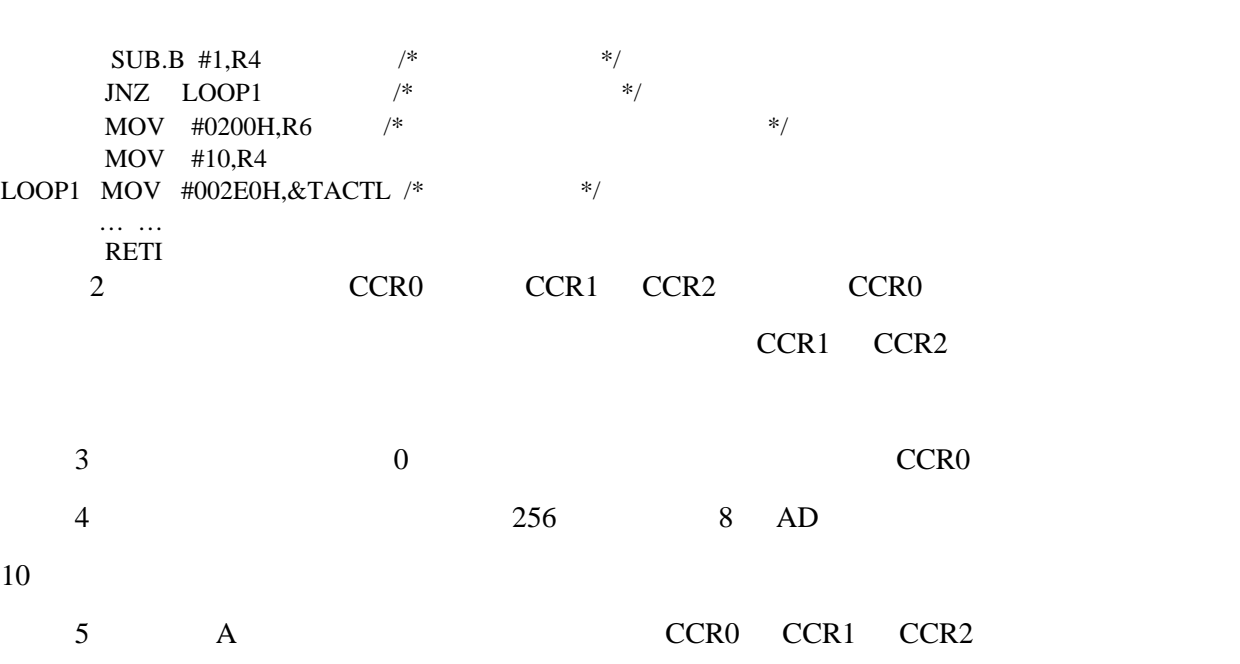

MSP430

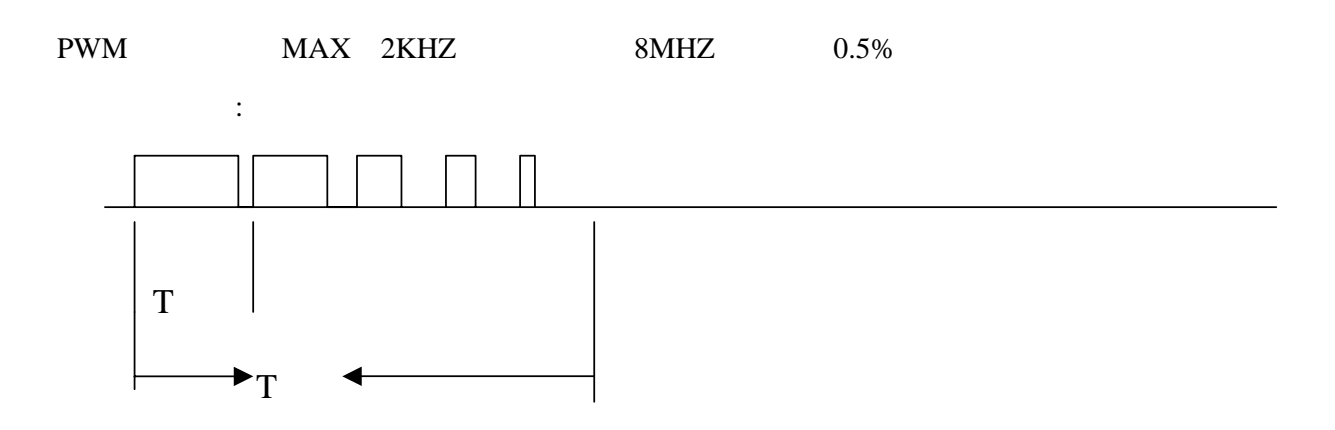

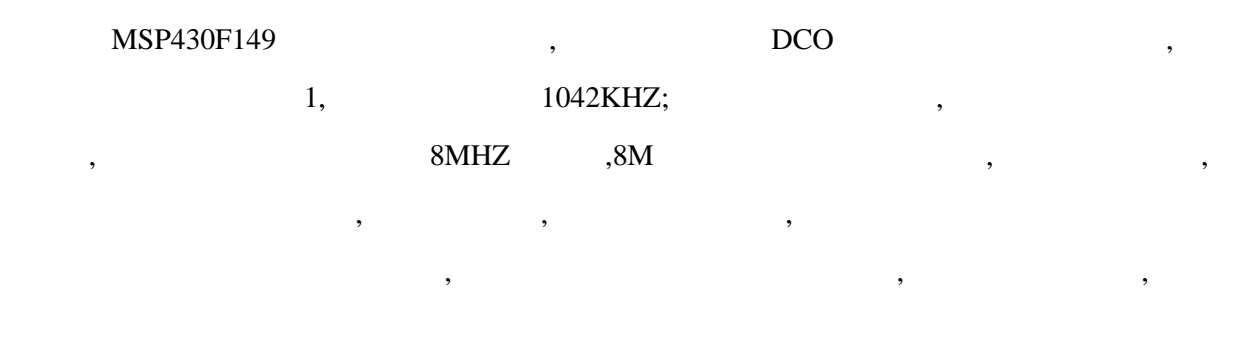

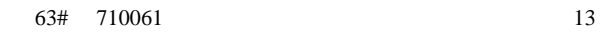

内部时钟的,可以从 149 [的端口上测的相应的频率](http://www.ic-cn.com.cn),只要开启时钟频率之后,时钟就继续存在到写入

下面是主程序,由于简单,不用程序流图.

停止为止.

MAIN MOV #SFE(CSTACK),SP  $/$  \* \*/  $\begin{minipage}{.4\linewidth} \textbf{MOV} &\textbf{\#(WDTHOLD+WDTPW)}, \& \textbf{WDTCTL} \textbf{\#} & \textbf{\#/} \\ \textbf{\#(WDTHOLD+WDTPW)}, \& \textbf{WDTCTL} \textbf{\#} & \textbf{\#/} \\ \end{minipage}$ BIS.B #010H, & P5DIR  $\frac{*}{2}$ BIS.B #010H, & P5SEL  $\frac{*}{x}$ BIS.B #000H, &BCSCTL2  $\frac{*}{}$  1 ,DCO MCLK  $\frac{*}{}$ …….  $/ *$  48 \*/  $1000K$ HZ,  $1:1$ , BCSCTL2 , 开发板中,要利用这个频率升压,这在后面将会用到.

## $USART$

 $MSP430F149$  , USART RS202 RS485  $\,$ MSP430F149 , RS202 RS485 .MSP430 异步两种方式,每一种方式都有独立的帧格式和控制寄存器,只需要按照需要和帧格式写入相应的 寄存器就可以实现多机通信.

 $MSP430$  , , , ,

实验了异步通信模式,在异步通信模式中,MSP430 的波特率的产生有很独特的方式,可以实现多种

 $RS202$  , we have respectively as a set of  $RS202$ 

波特率发生器是用波特率选择寄存器和调整控制寄存器来产生串行数据位定时. 波特率

, expanding , the contract of the contract of the contract of the contract of the contract of the contract of the contract of the contract of the contract of the contract of the contract of the contract of the contract of

, and the contract of the set of the set of the set of the set of the set of the set of the set of the set of the set of the set of the set of the set of the set of the set of the set of the set of the set of the set of t

路空闲多机模式和地址位多机模式,如果只是两机通信,线路空闲比较多,用线路空闲多机模式比较

不用多说,由于 MSP430 的波特率发生器比较特别,在此,我们着重讨论一下波特率发生器.

 $=BRCLK/(UBR+(M7+M6+M5+M4+M3+M2+M1+M0)),$  BRCLK ,UBR

, M7,M6,M5,M4,M3,M2,M1,M0 UMCTL , , ,

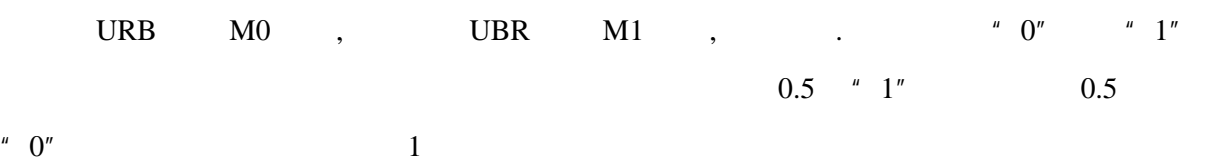

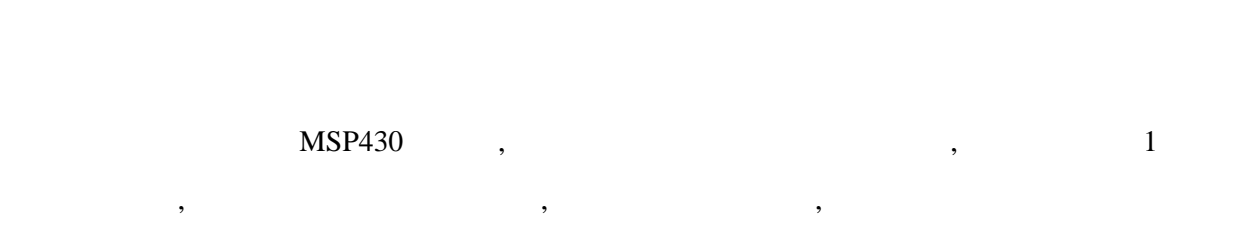

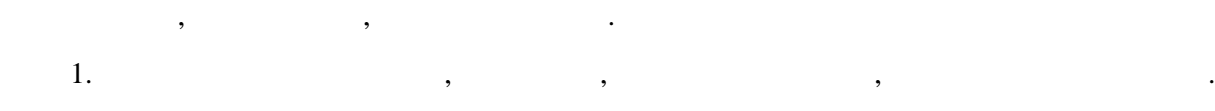

 $\overline{\phantom{a}}$ 

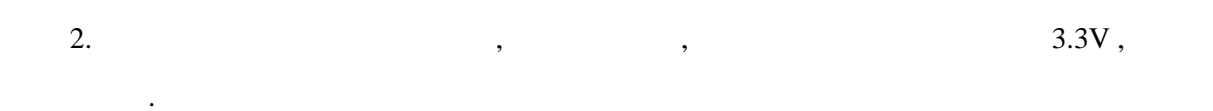

比较器的应用还很多,可以很放心的用,在我们的开发板中,有比较器的输入端口,还加了电阻

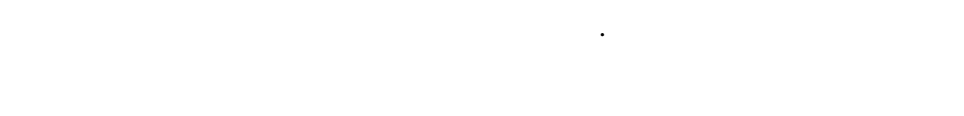

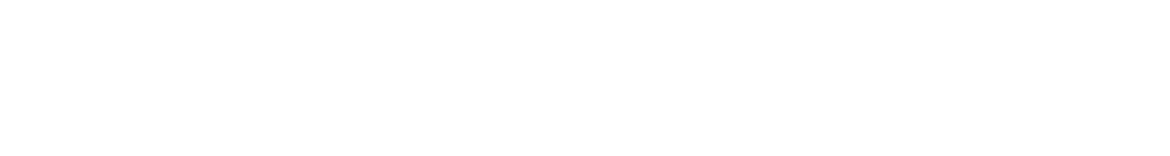

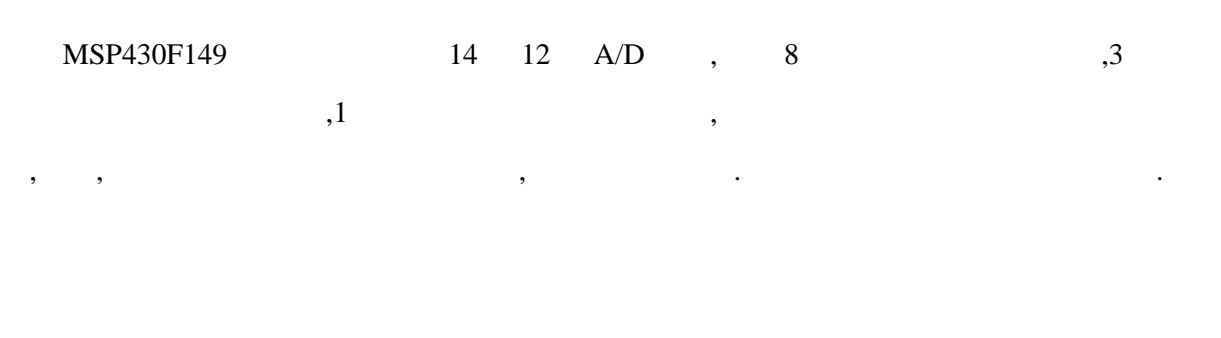

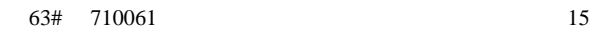

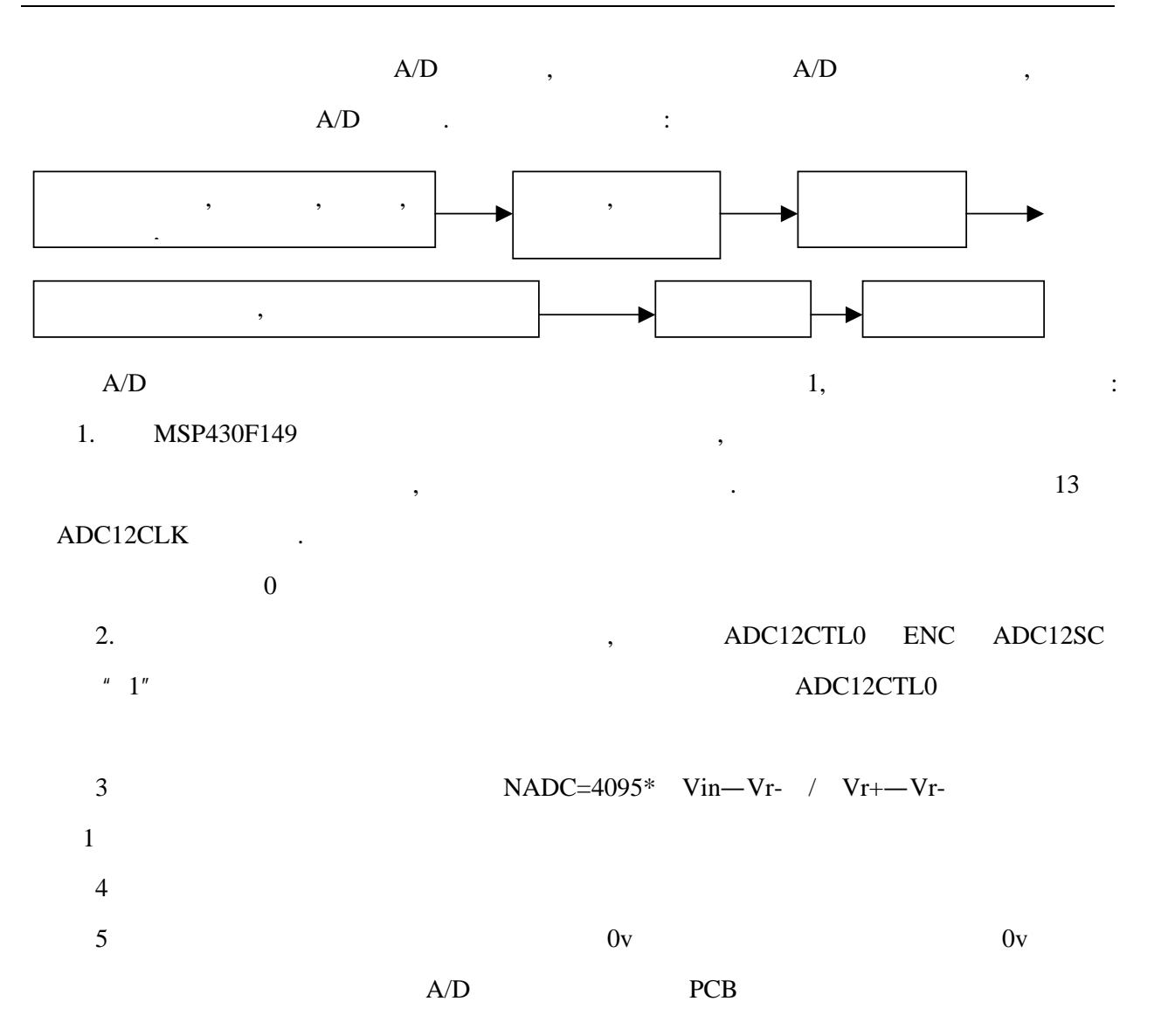

## $MSP430F149$

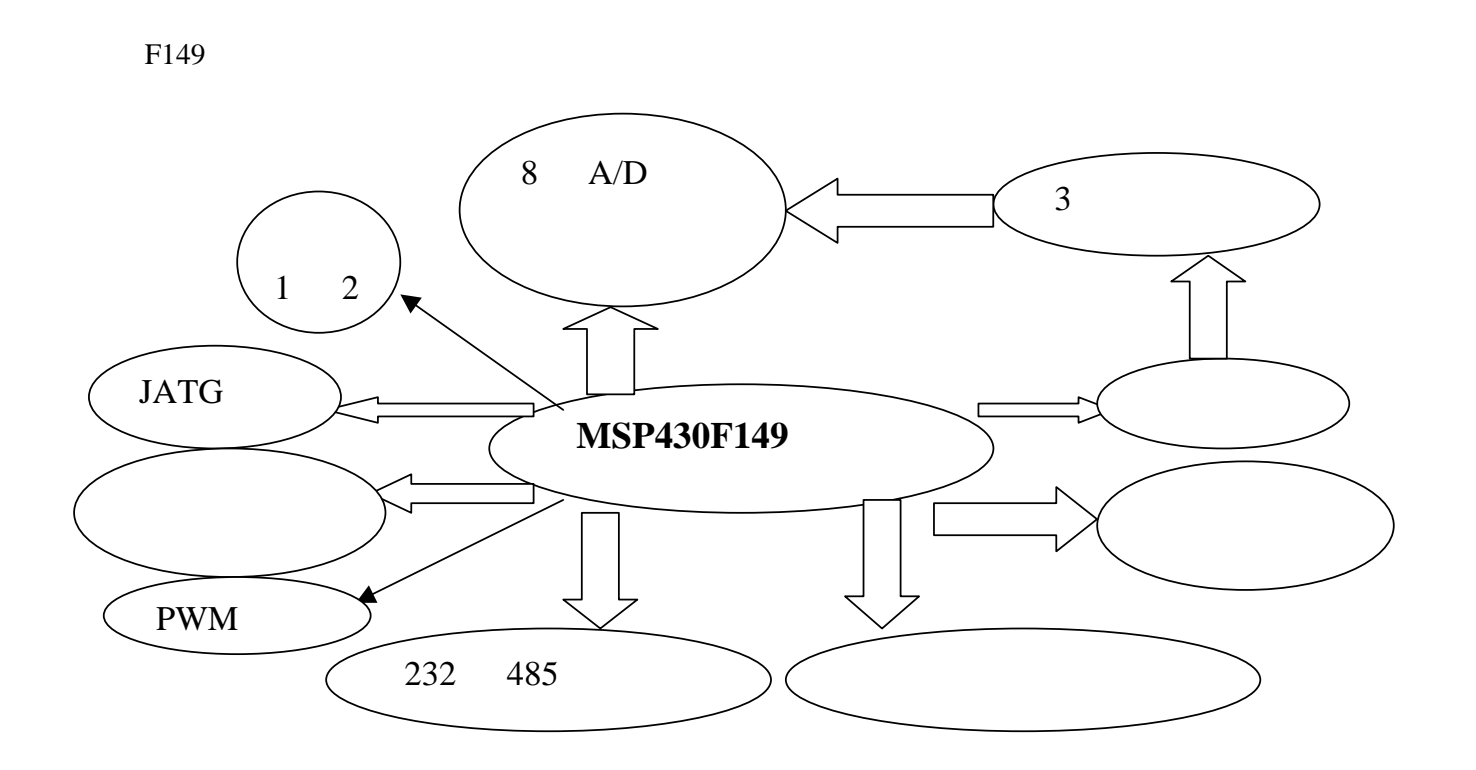

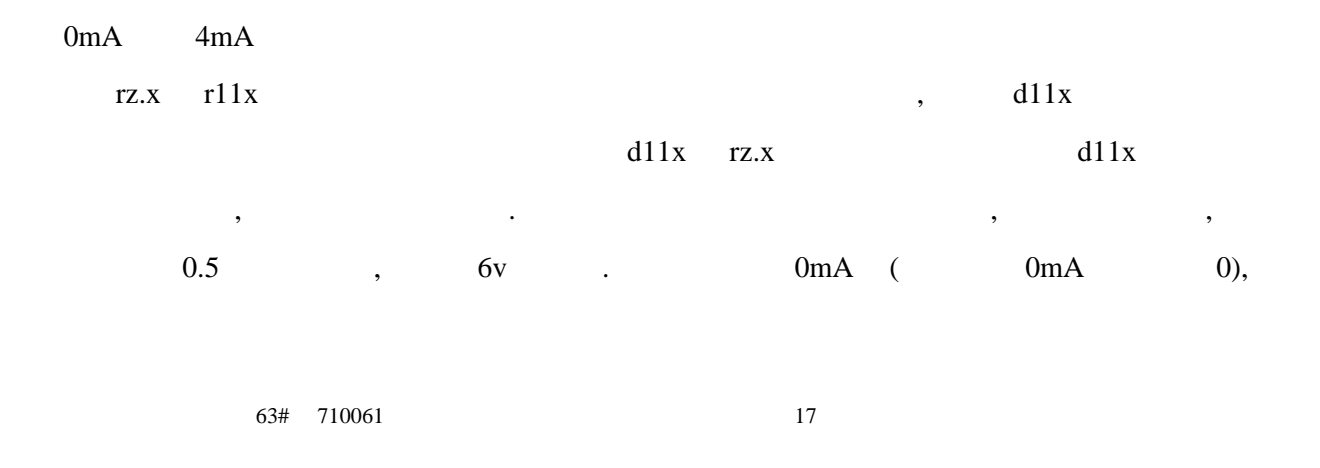

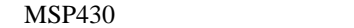

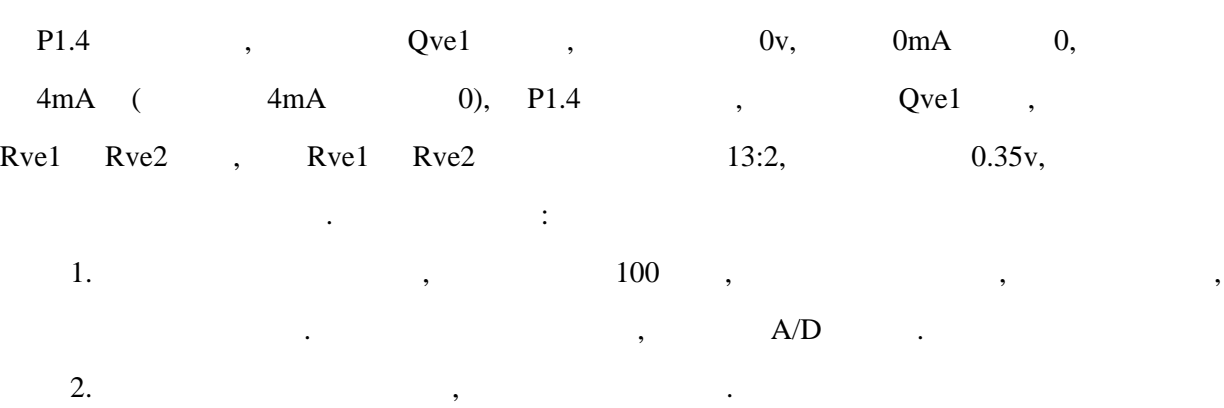

 $\begin{minipage}{0.9\linewidth} \text{A/D} & \text{,} & \text{,} & \text{,} \\ \hline \end{minipage}$  $\overline{\phantom{a}}$ 

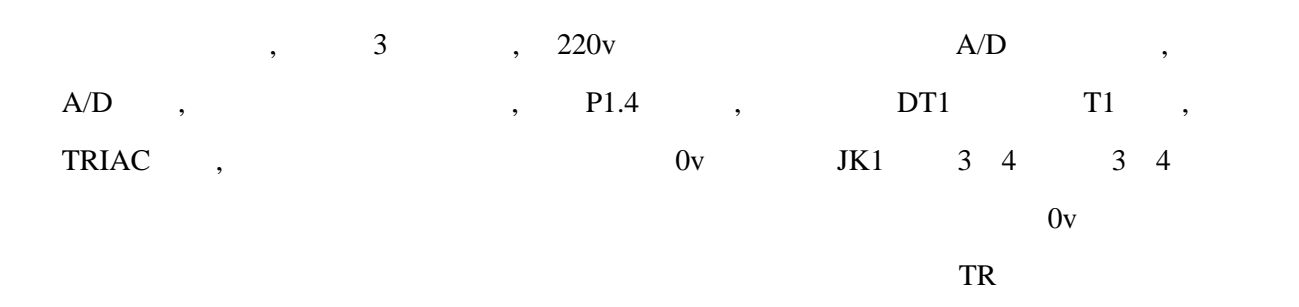

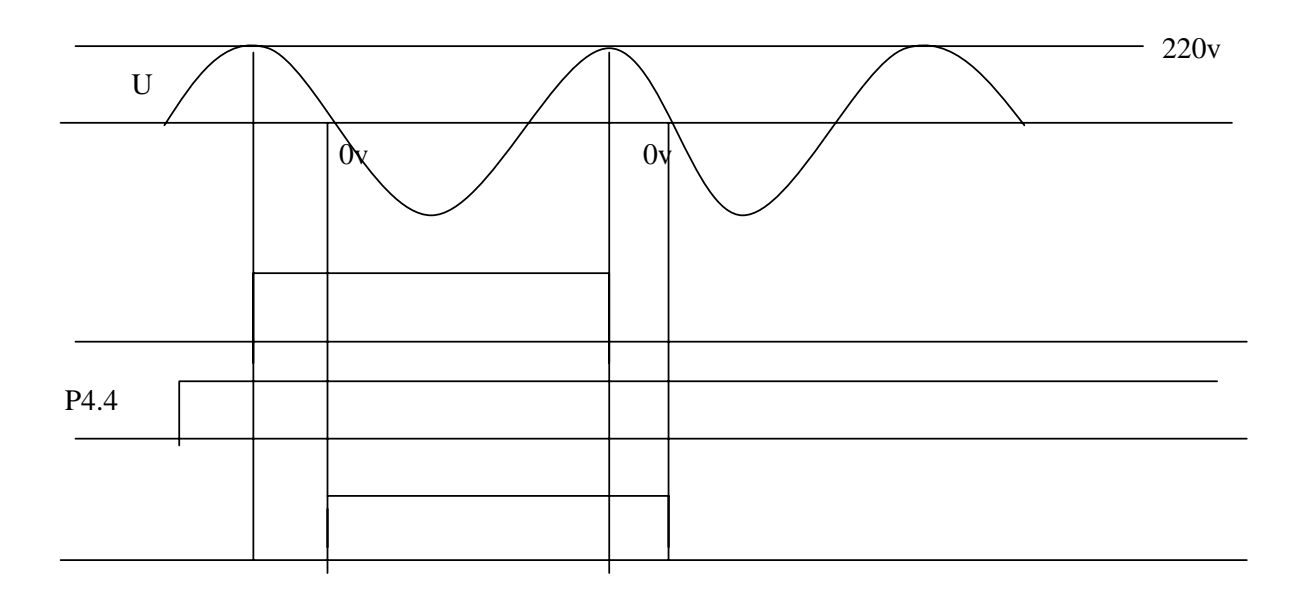

达到了尽可能的小.

结果可以看到,经可控硅后,[电压的开启可关闭不会发生在高压部分](http://www.ic-cn.com.cn),这对环境和人体的辐射

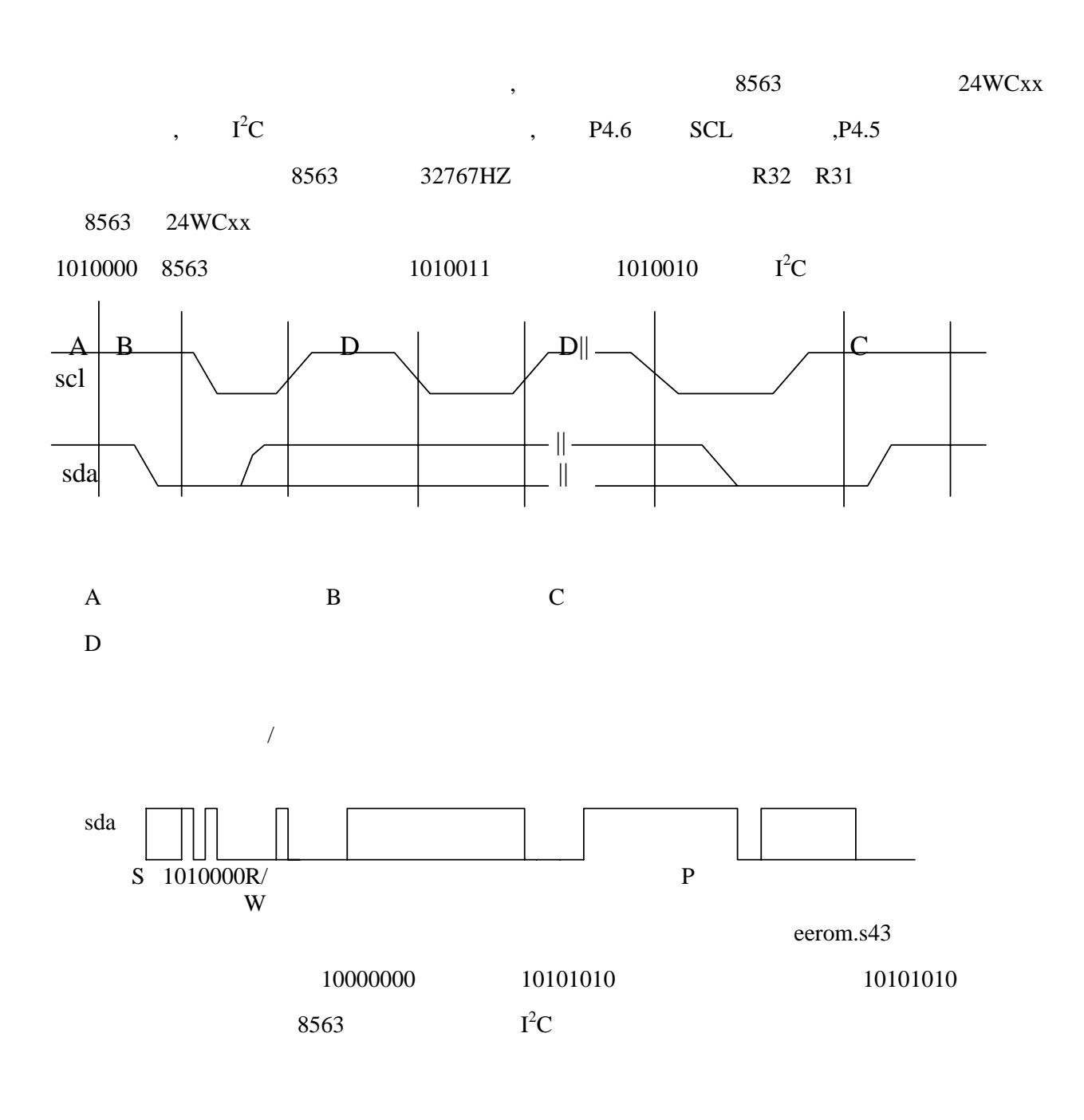

#### 485 **232**

单片机通讯时需要转换电平,这就要 485 232 电平驱动,在开发板中,我们用了

MAX202E MAX485 MAX202  $-15v \sim +15v$  -  $0 \approx 5v$ ,  $20K$ ,  $500mA$ ,  $\begin{minipage}[c]{0.9\linewidth} \begin{tabular}{lcccc} \multicolumn{3}{c}{\textbf{TTL}}&\multicolumn{3}{c}{\textbf{H}}\\ \multicolumn{3}{c}{\textbf{N}}&\multicolumn{3}{c}{\textbf{M}}\\ \multicolumn{3}{c}{\textbf{M}}&\multicolumn{3}{c}{\textbf{M}}&\multicolumn{3}{c}{\textbf{M}}\\ \multicolumn{3}{c}{\textbf{M}}&\multicolumn{3}{c}{\textbf{M}}&\multicolumn{3}{c}{\textbf{M}}\\ \multicolumn{3}{c}{\textbf{M}}&\multicolumn{3}{c}{\textbf{M}}&\multic$  $MAX202$   $5v$  ,  $430$   $3v$  ,  $RM3$   $RM4$ , 430 MAX202 , RM3 RM4 2 3  $3v$ , RM3 RM4 2  $3v$ . :RS—232  $-3v$ — $-15v$  " $1''$   $+3v$ — $+15v$  " $0''$  RS—485 RU4 5v, CM1 RC7 P1 0  $'$  1" CM1 RC7 MAX485 RM1 RM2 RM3 RM4 MAX232 MAX485 430 USART1 USART0 430 430  $\pm 430$ 

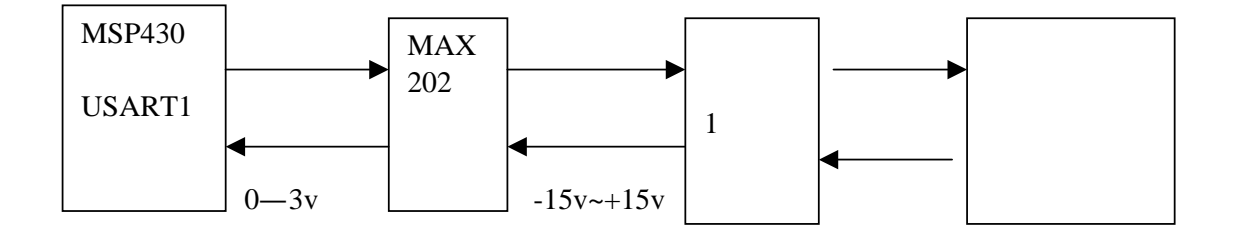

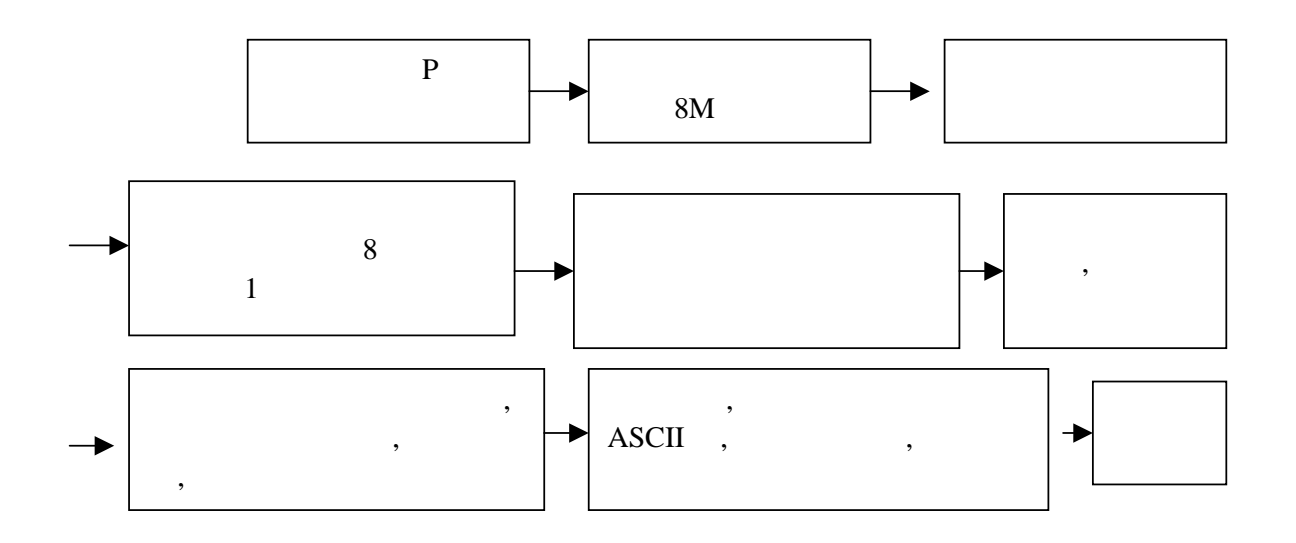

## $\begin{array}{lll} \text{USART.S43}, & \qquad \qquad : (\qquad \quad \text{8M} \qquad \qquad ) \end{array}$

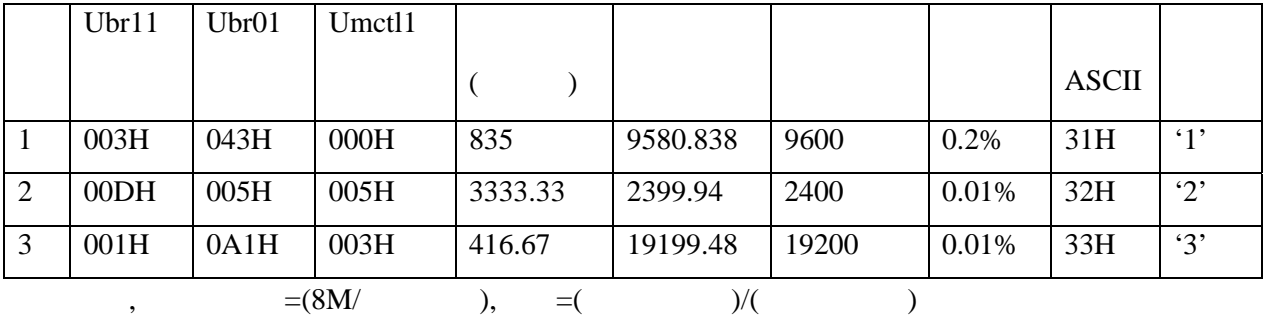

接收流图和发送流图差不多,只是将接收控制字改动即可,在此不在重复,接收程序见附

 $,$   $430$   $,$   $)$ 

但调试中的注意为:

1.  $\blacksquare$ 

FFH 字符,收到的是一个符号,我们还以为发错了,而当改为 31H ,收到 1 才知道发送正确.  $2.$   $\frac{1}{2}$   $\frac{1}{2}$   $\frac{1}{$ 

 $USAR.S43,$  :

1.  $\blacksquare$ 

 $2.$ 

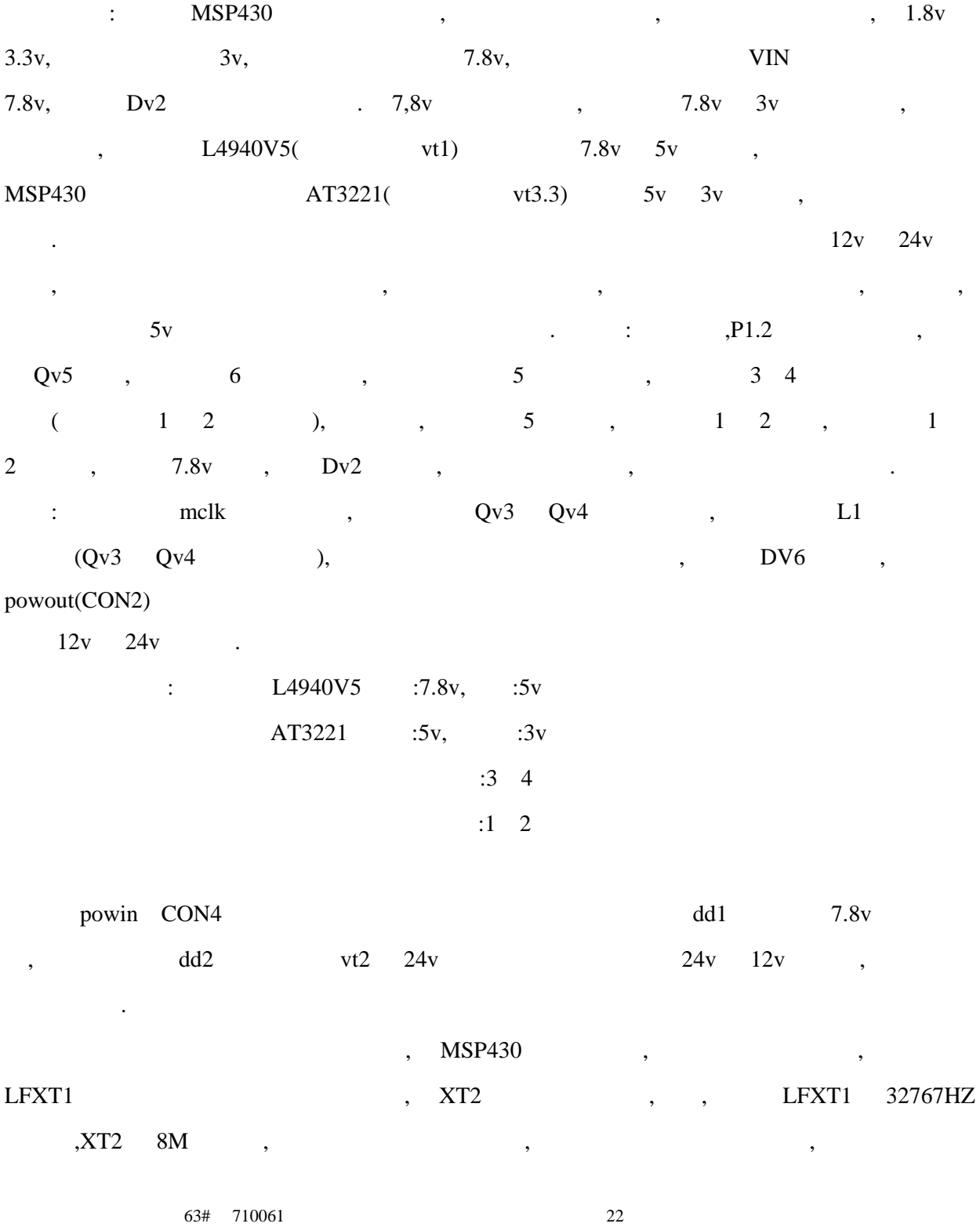

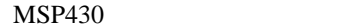

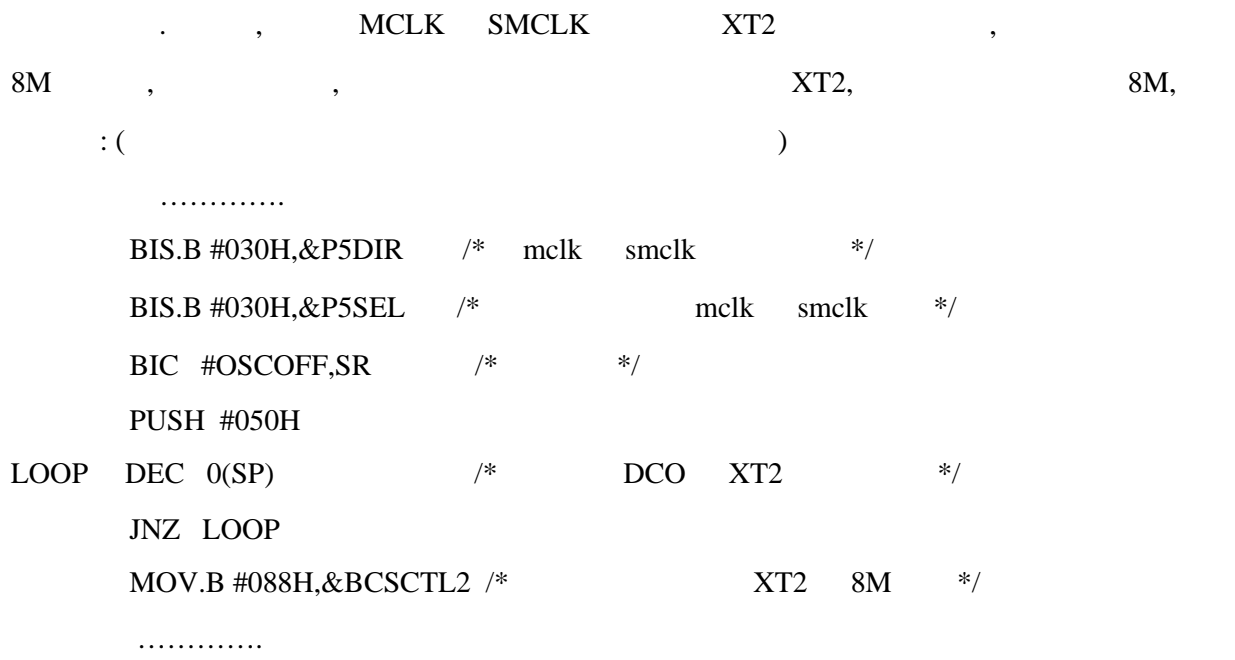

### **PWM**

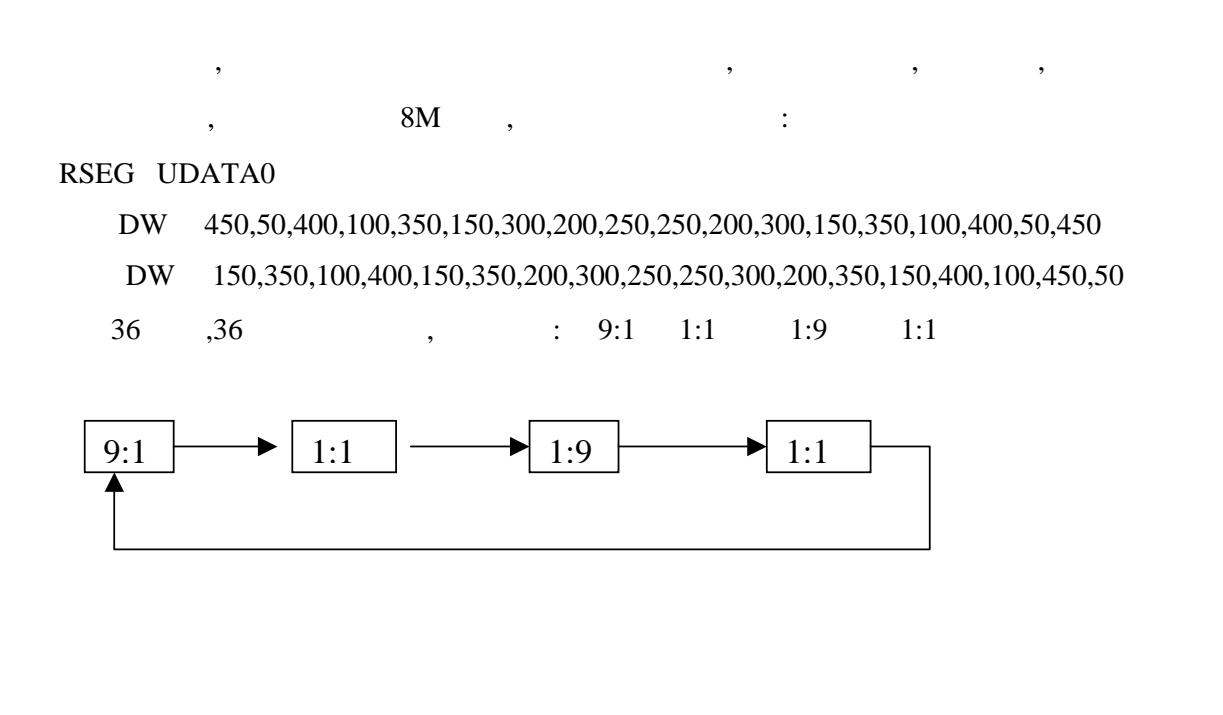

[测试后滤波电路中电阻和电容及输出为](http://www.ic-cn.com.cn):

途已很大.

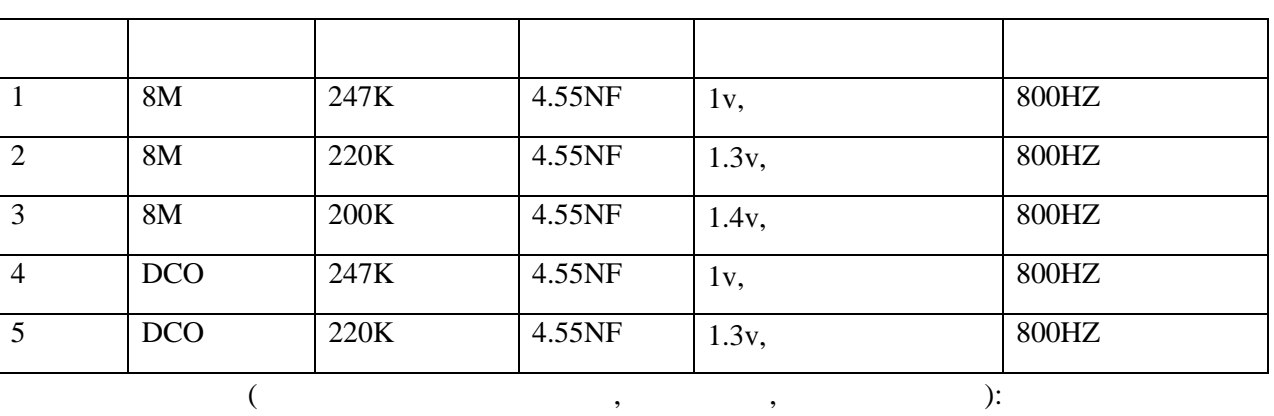

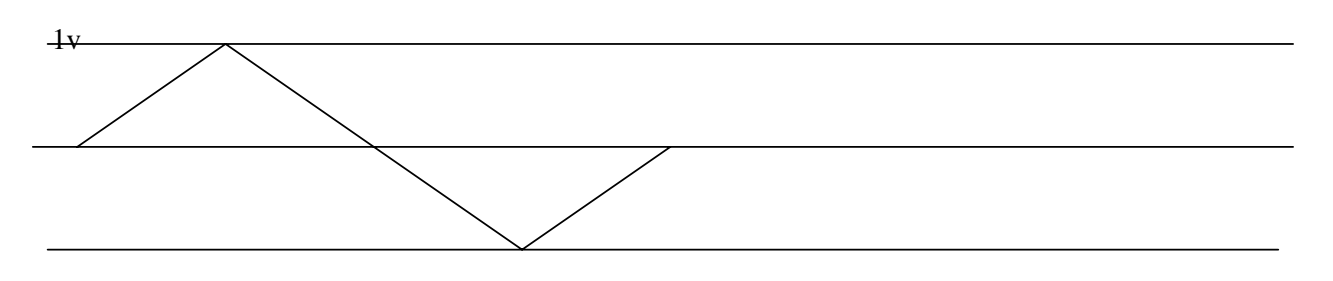

从实验结果看出,如果滤波做的更好,可以产生很漂亮的波形.而且频率可以达到 800Hz 左右,

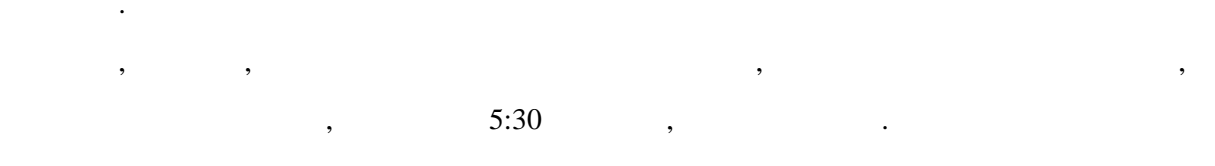

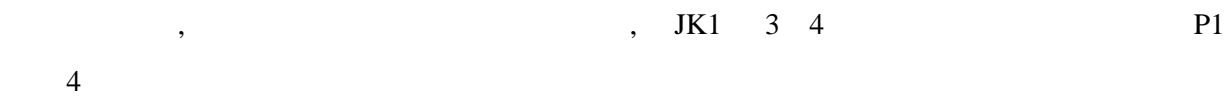

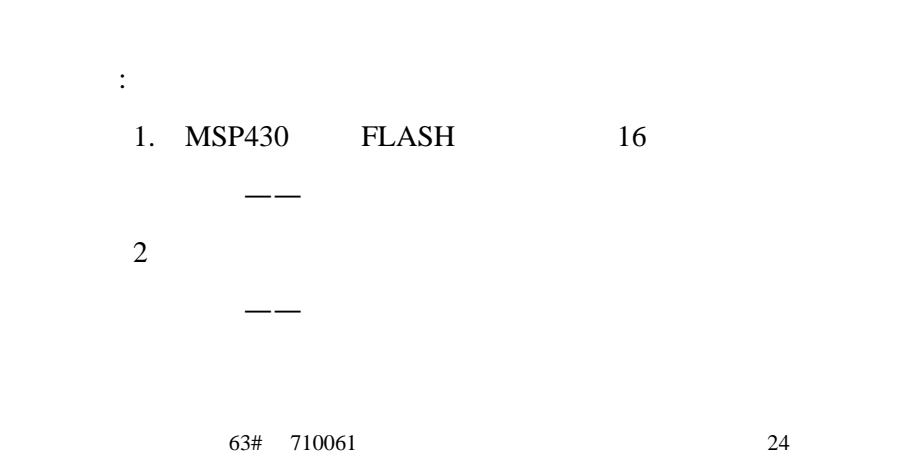

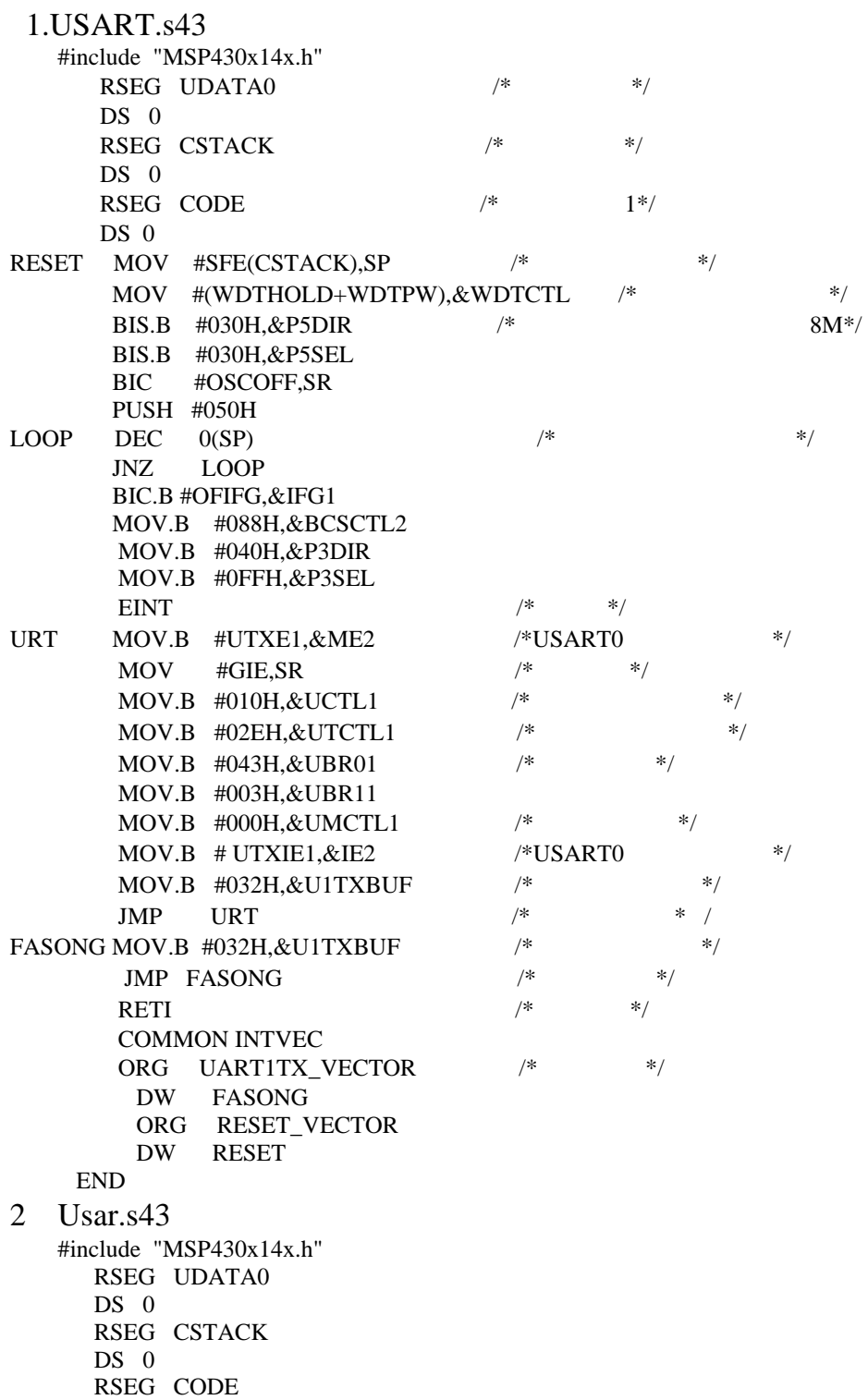

DS 0

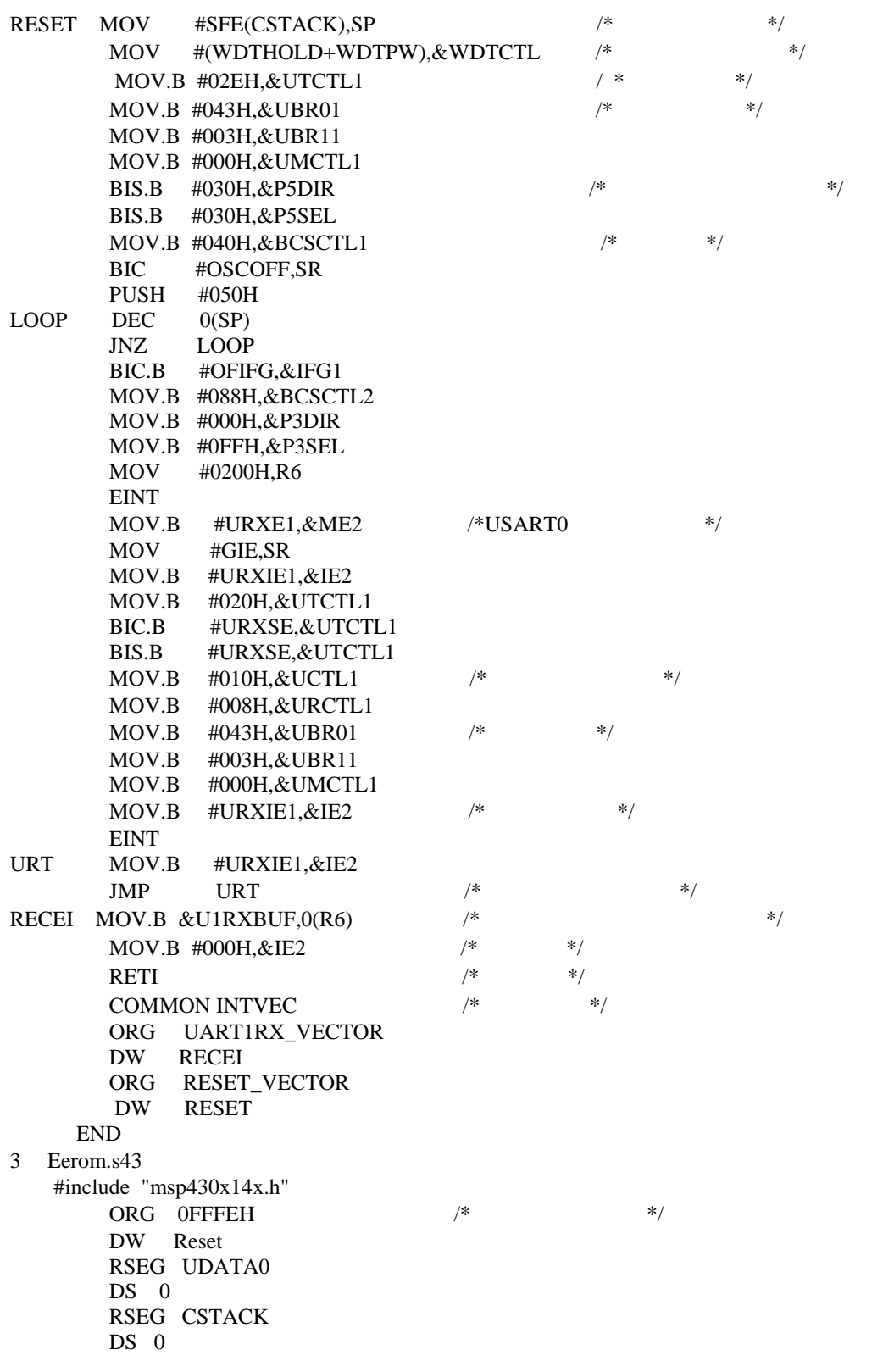

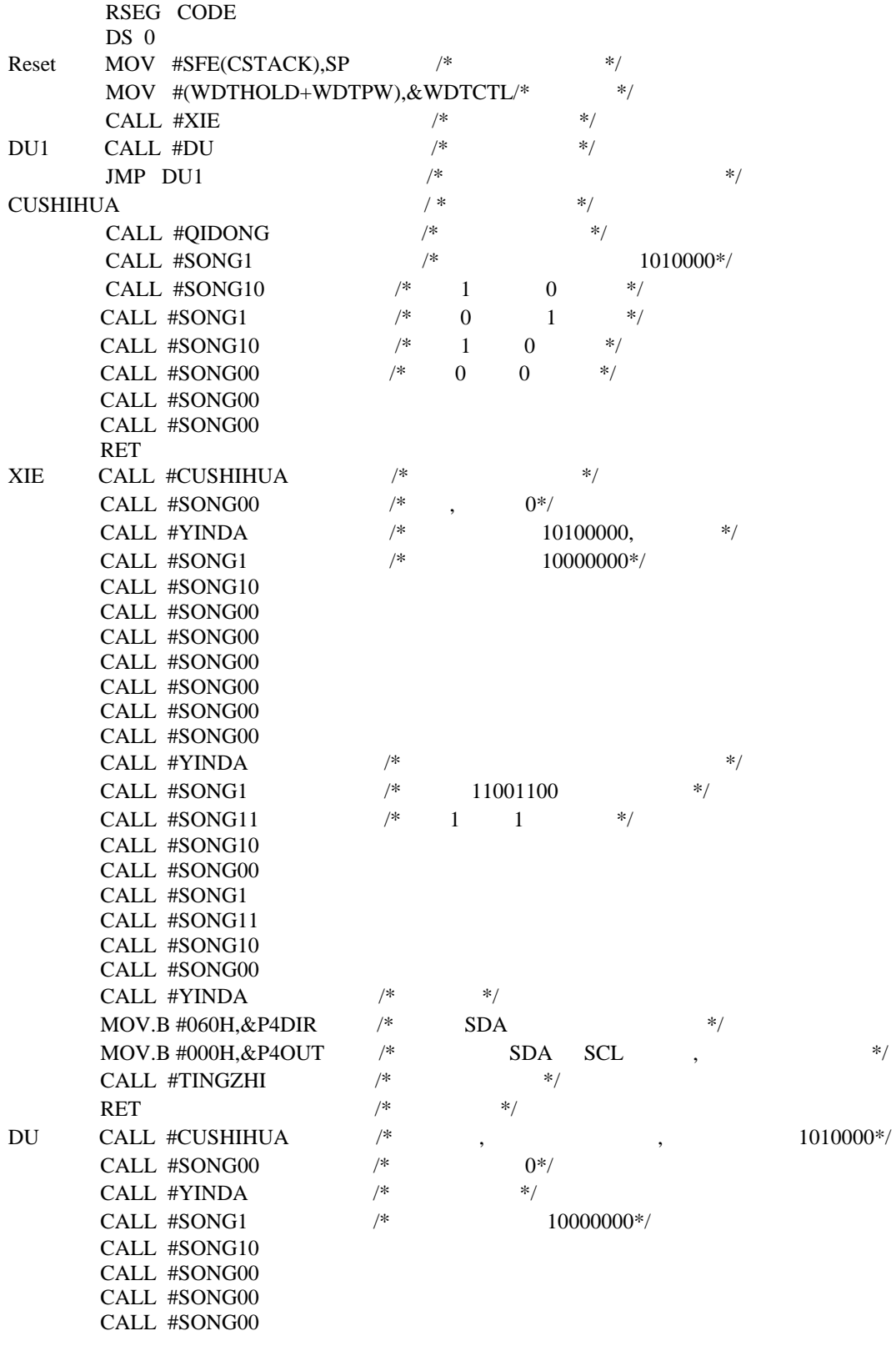

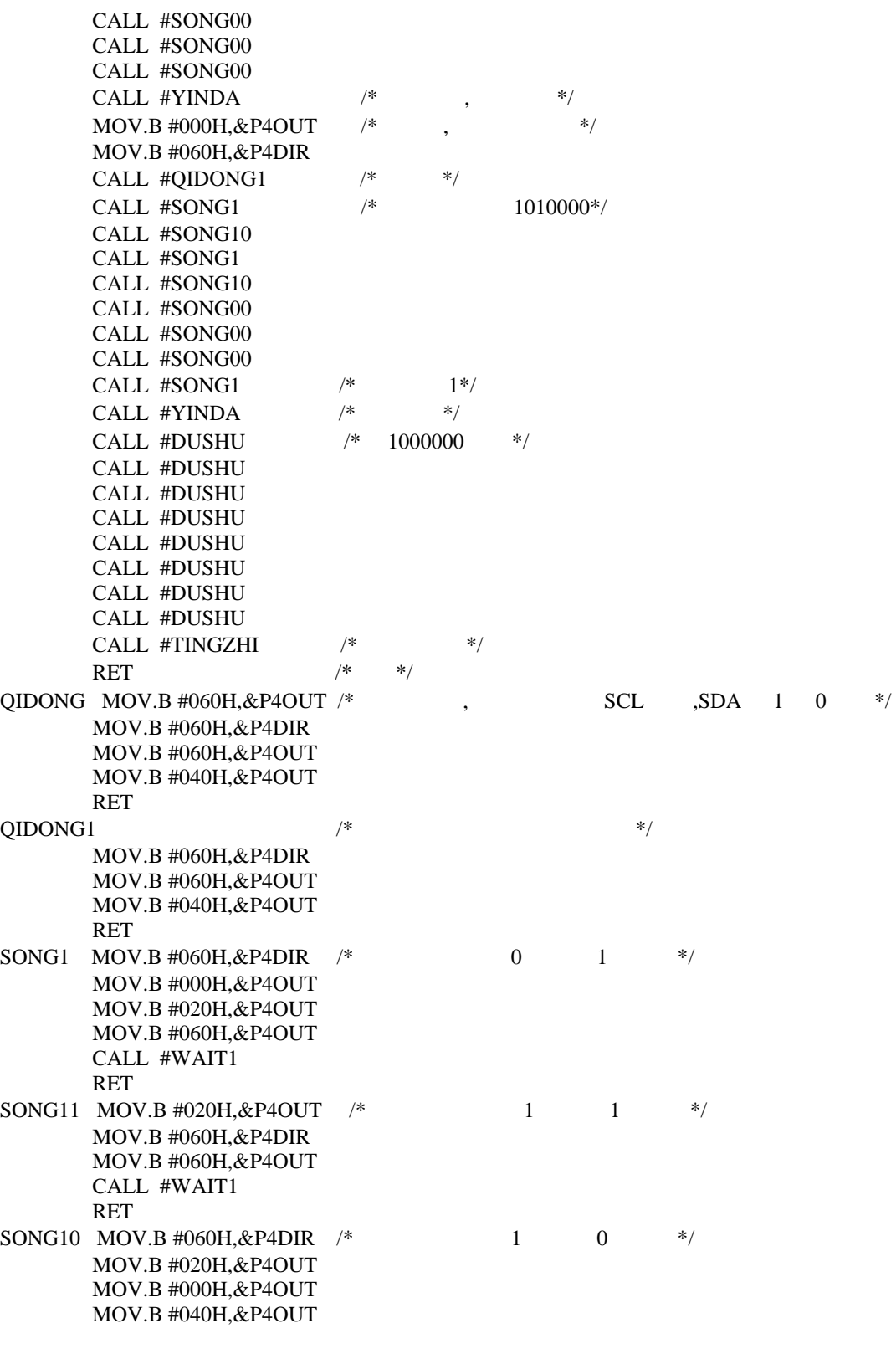

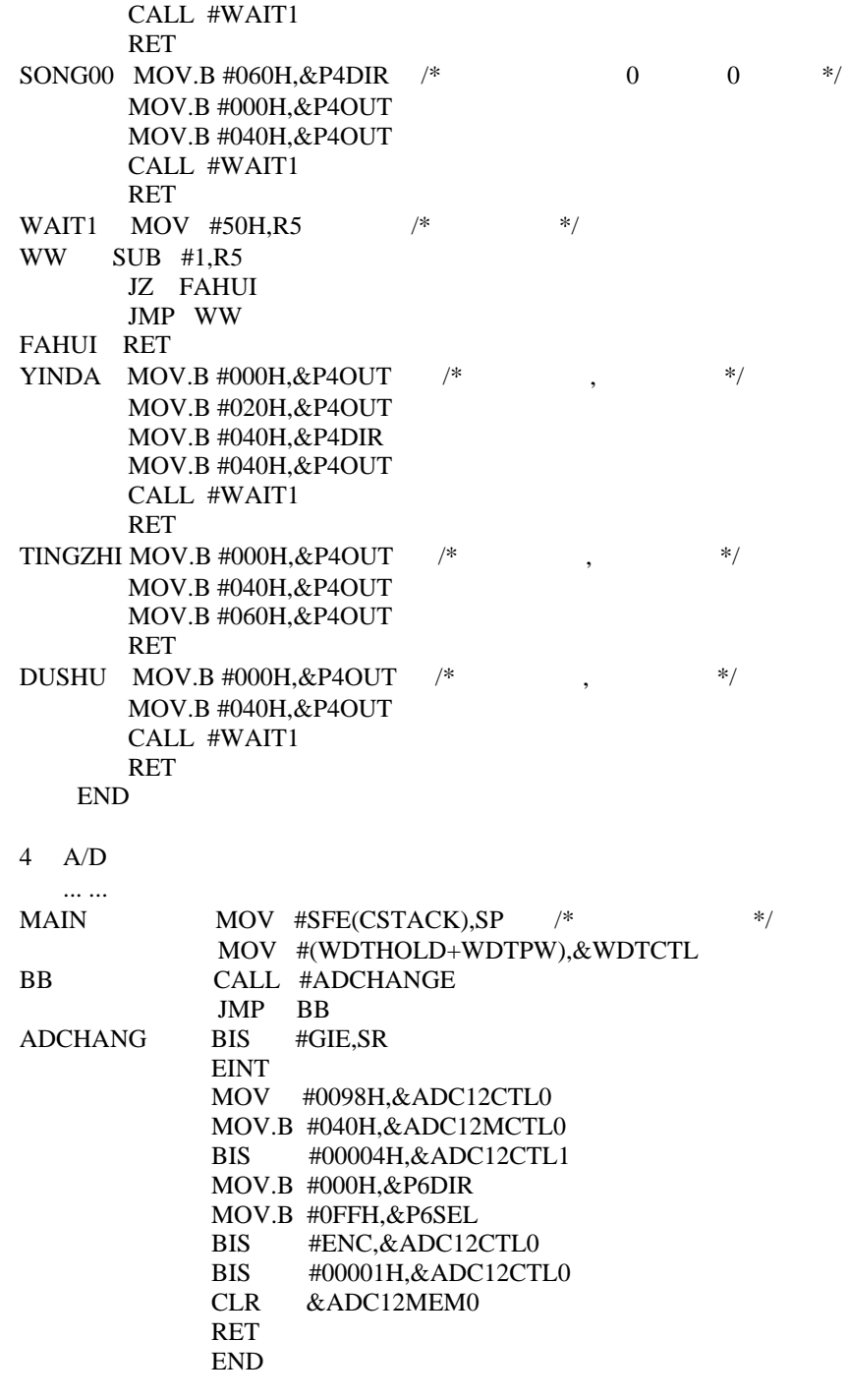

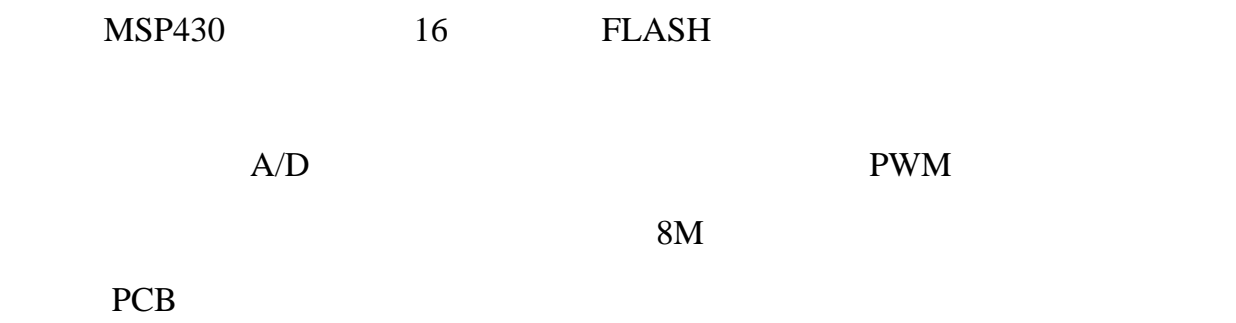

# **MSP430 A/D USART 24WCXX 8563 PWM** 硬件乘法器电源管理捕获定时 **AAT3221 FLASH**

 Abstract: MSP430 is a kind of Single-Chip CPU that is presented 16 bit bus and has FLASH memory. Many people will like it because it has a lot of resources in the chip and it runs in high speed and high precision . We use its resource and realize A/D switch correspondence between compute and Single-Chip CPU external memory to come into being PWM wave comparison and measure to enumerate and capture to come into being 8 M pulses the multiplication of hardware and so on . We can use the PCB in the control of industry to realize low power and low radiation and low pollution . **KEYWORD**:**MSP430 A/D switch USART 24WCXX 8563 Comparison Enumerate Pwm Multiplication of Hardware Manager of Power Enumerate and Capture AAT3221 FLASH**